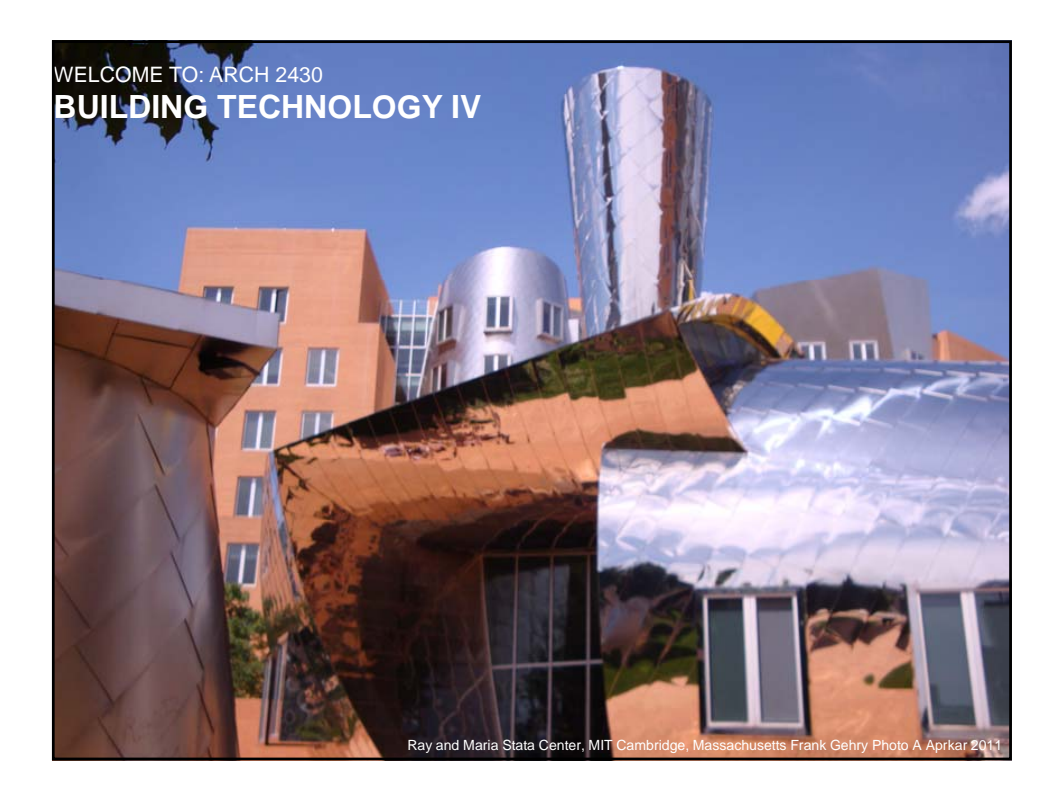

## Week Six: Class 12 *Class outline* • Overview of Cladding types Exterior Façade • Rough draft of exterior research due • Case studies from the solar decathlon • Southern California Institute of Architecture and California Institute of **Technology** • Stevens Institute of Technology • Plan development discussion/workshop Set up Autodesk 360 accounts • Research with details due 1/2 weeks (class XIV) • Midterm set doing one 1/2 weeks (class XV) ARCH 2430

Prepared by; Alexander Aptekar © 2013

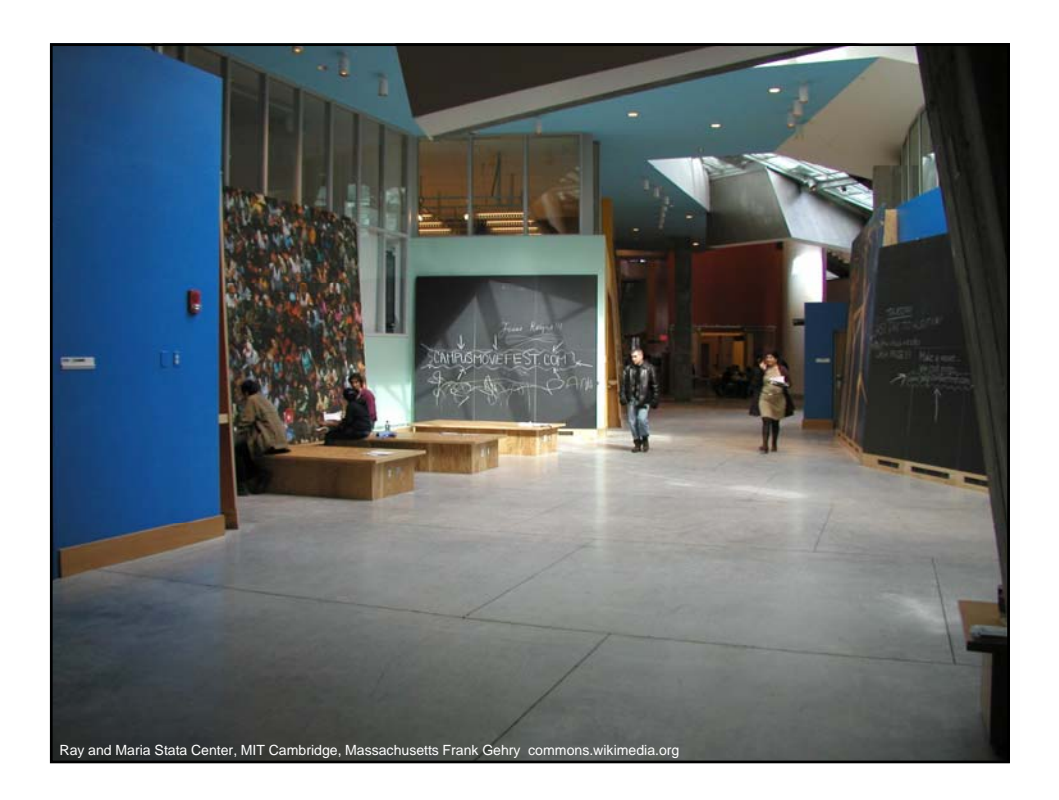

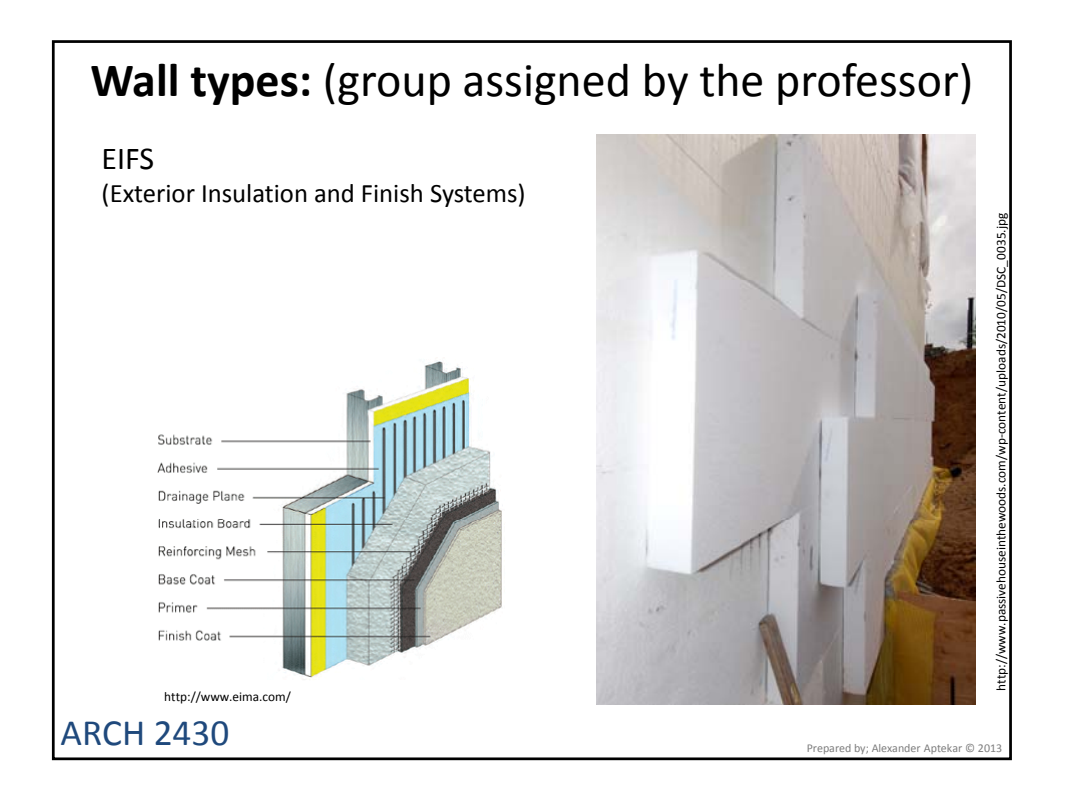

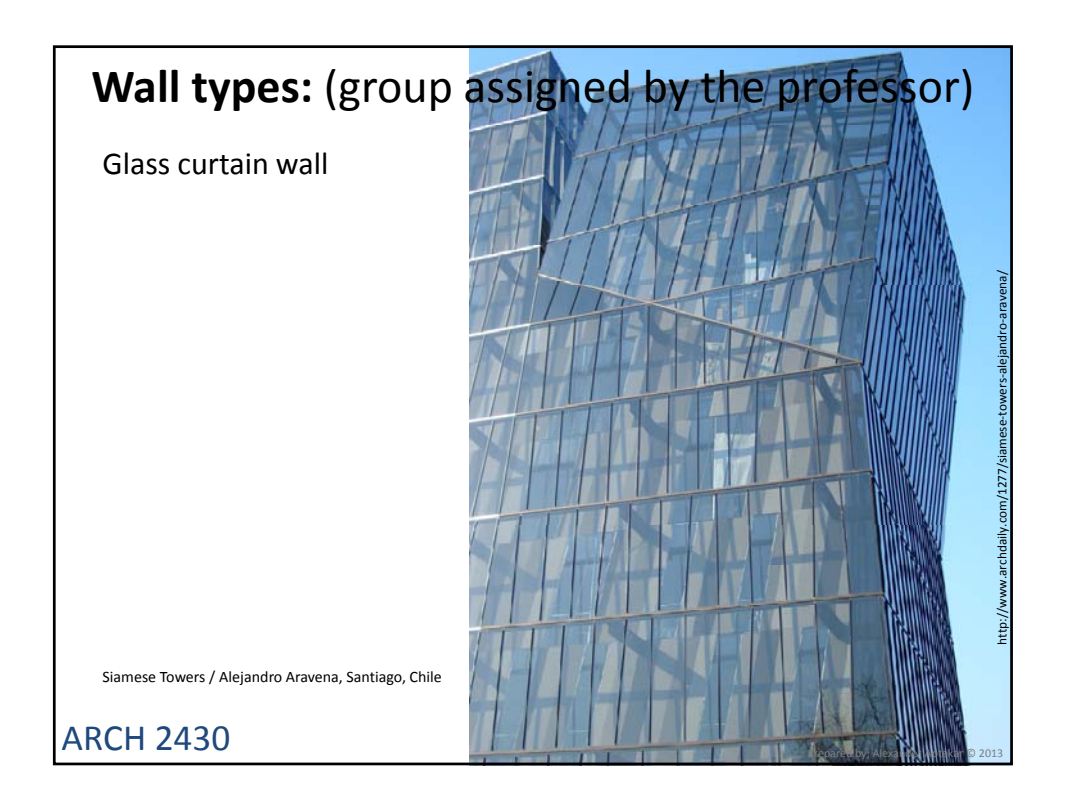

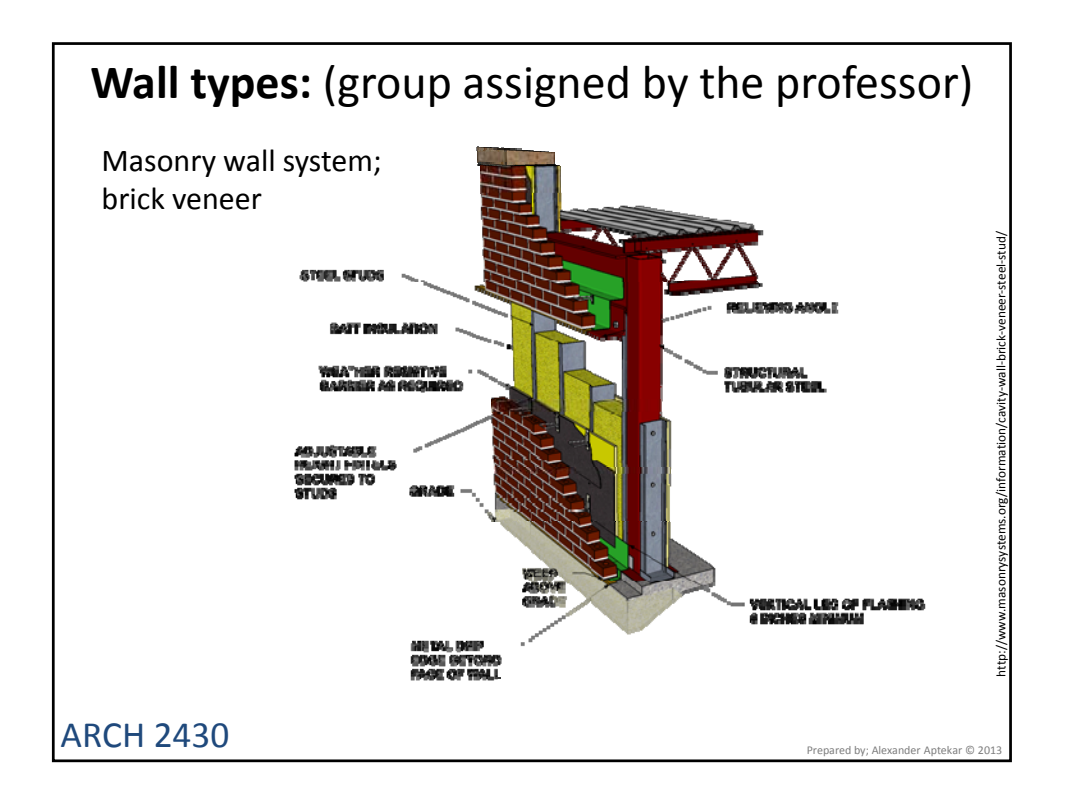

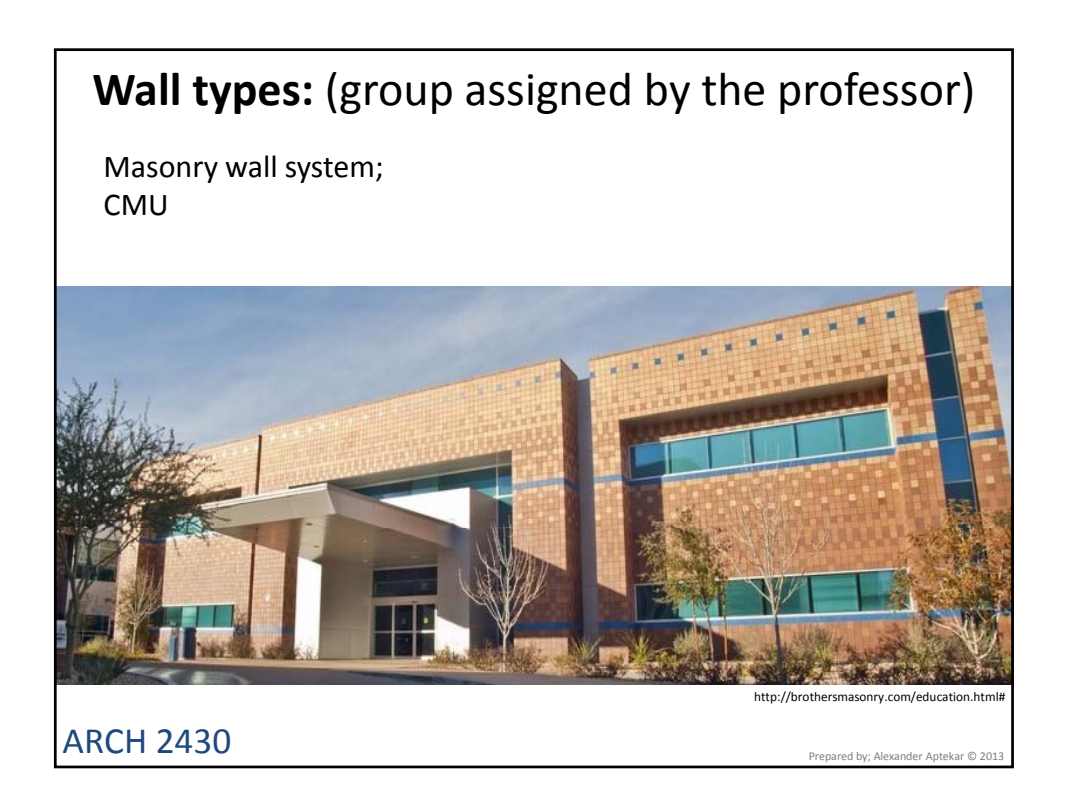

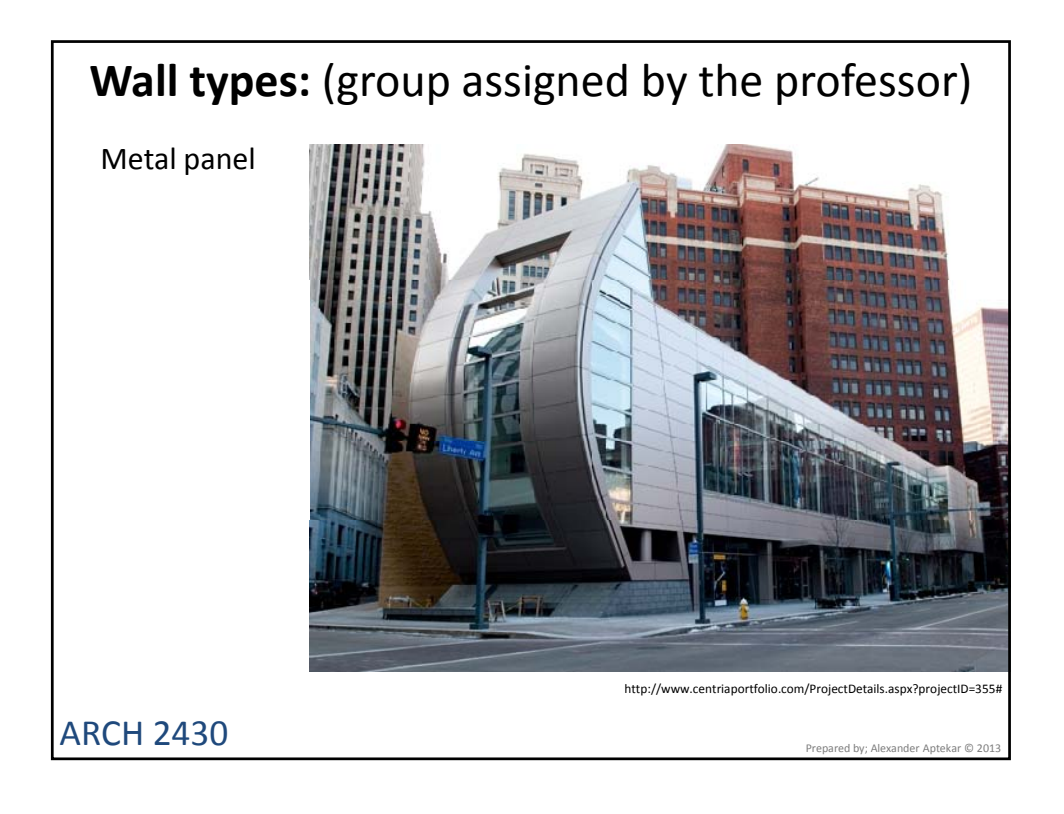

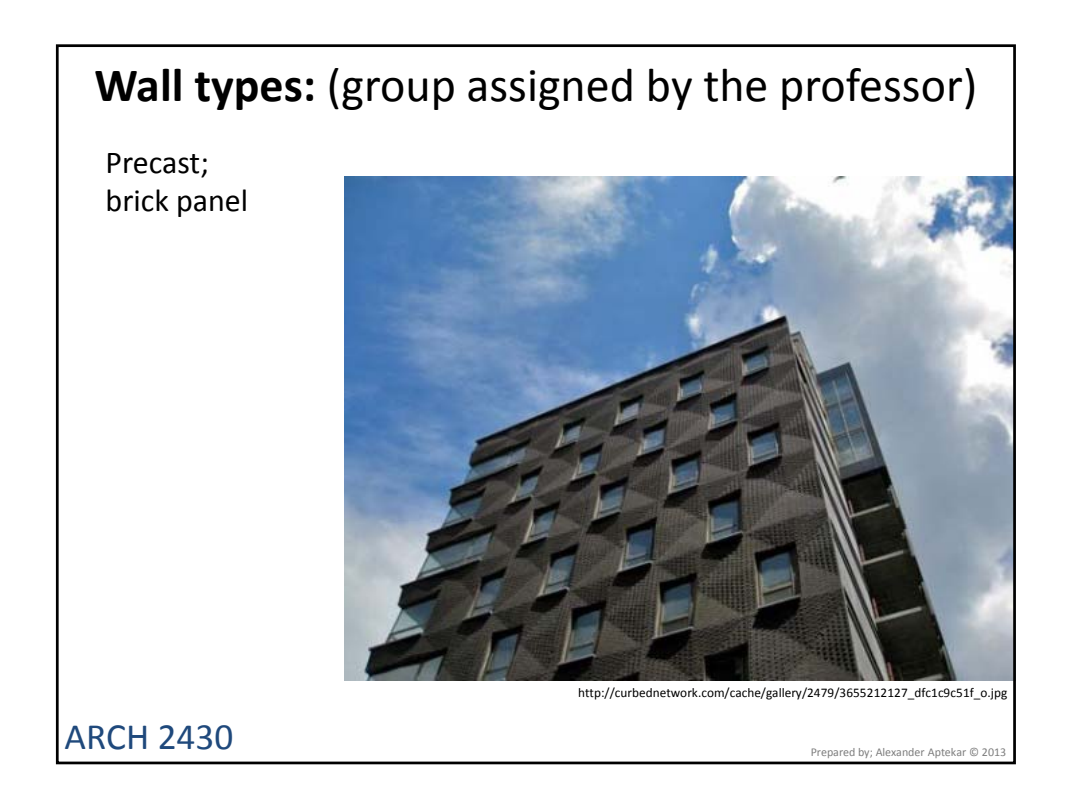

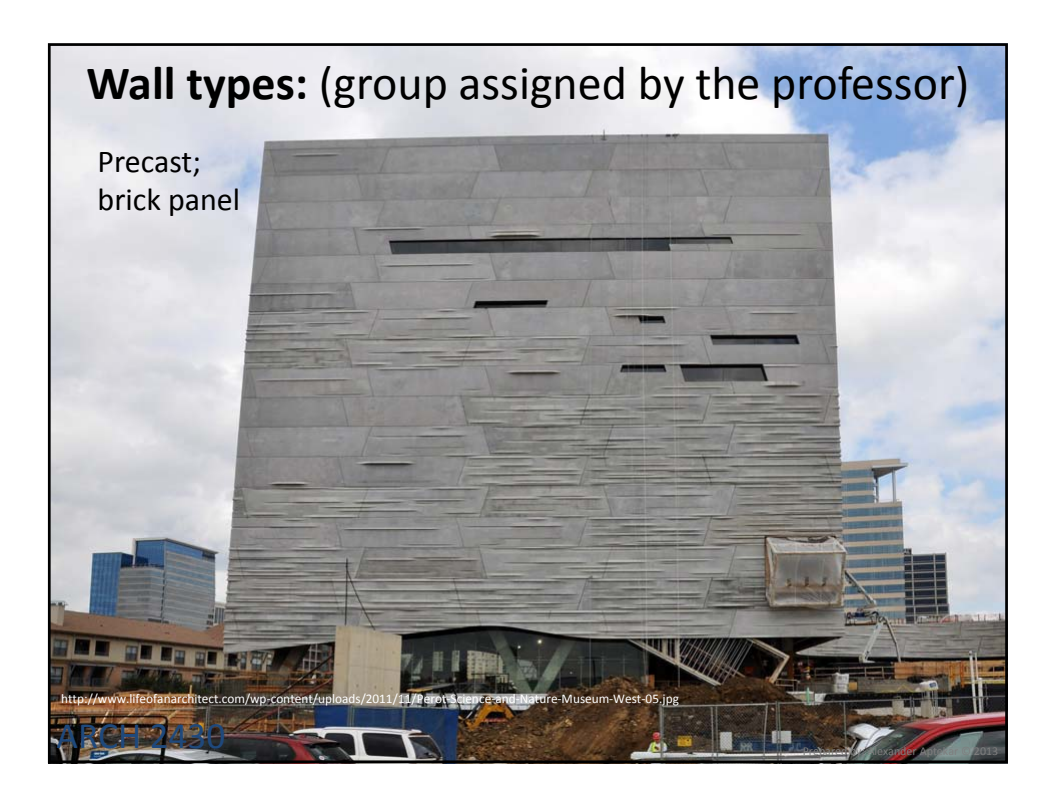

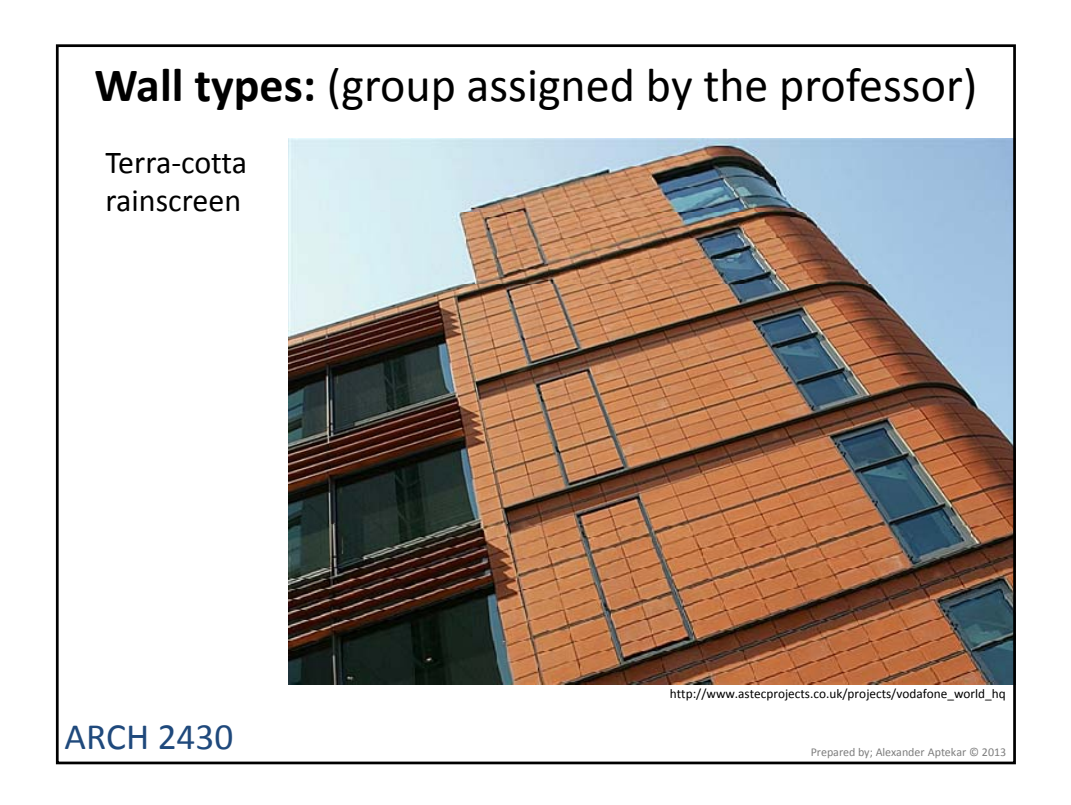

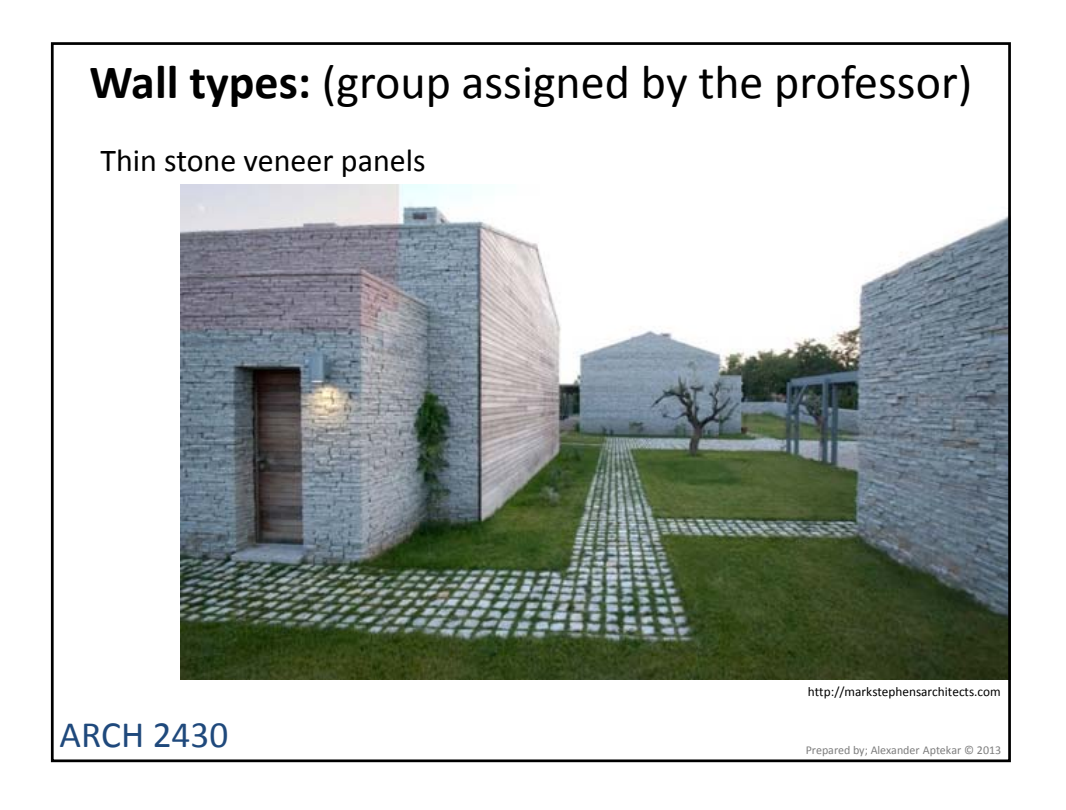

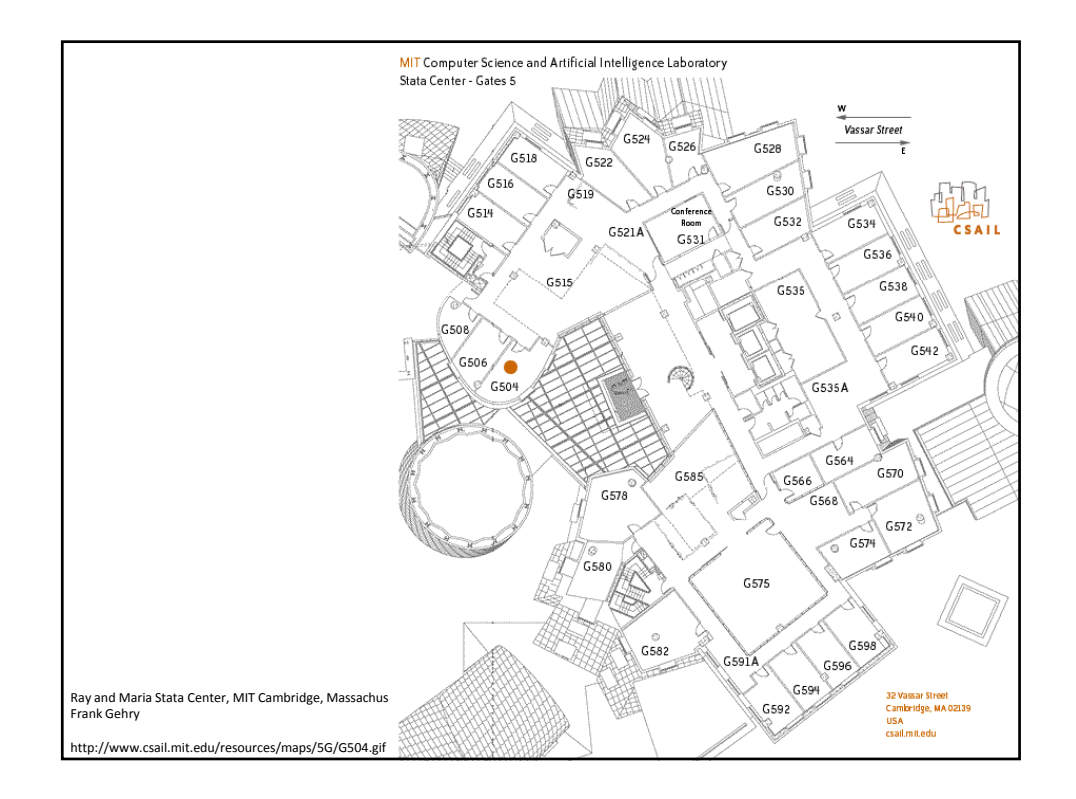

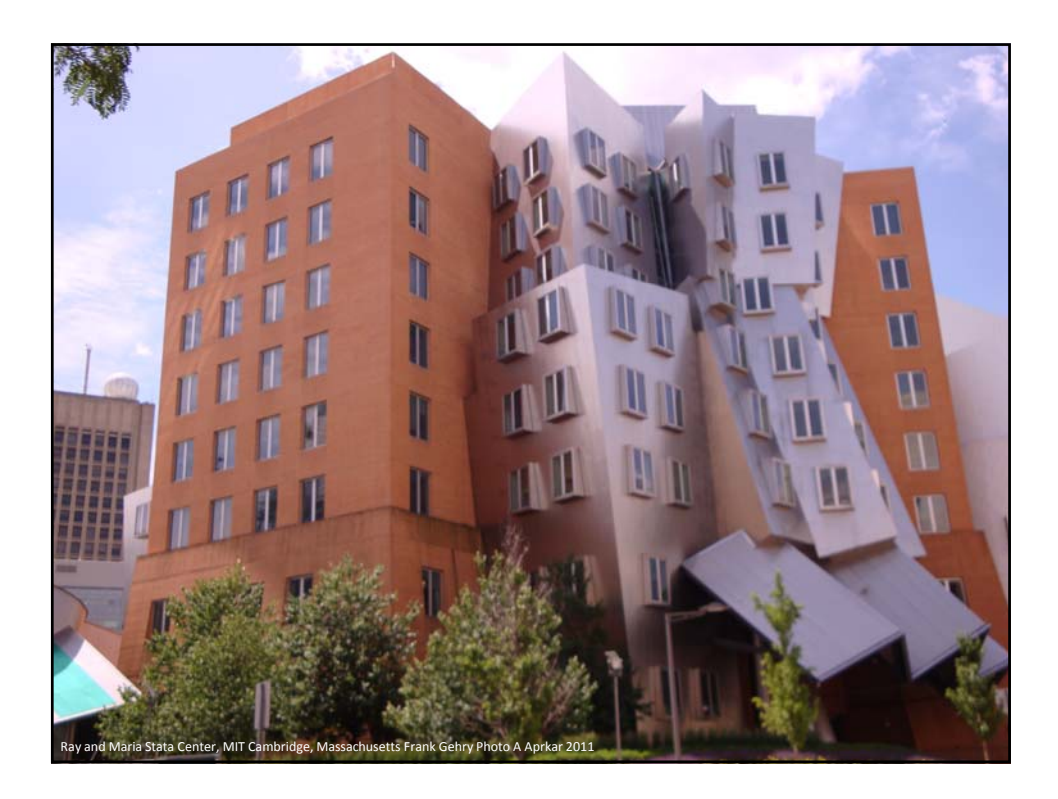

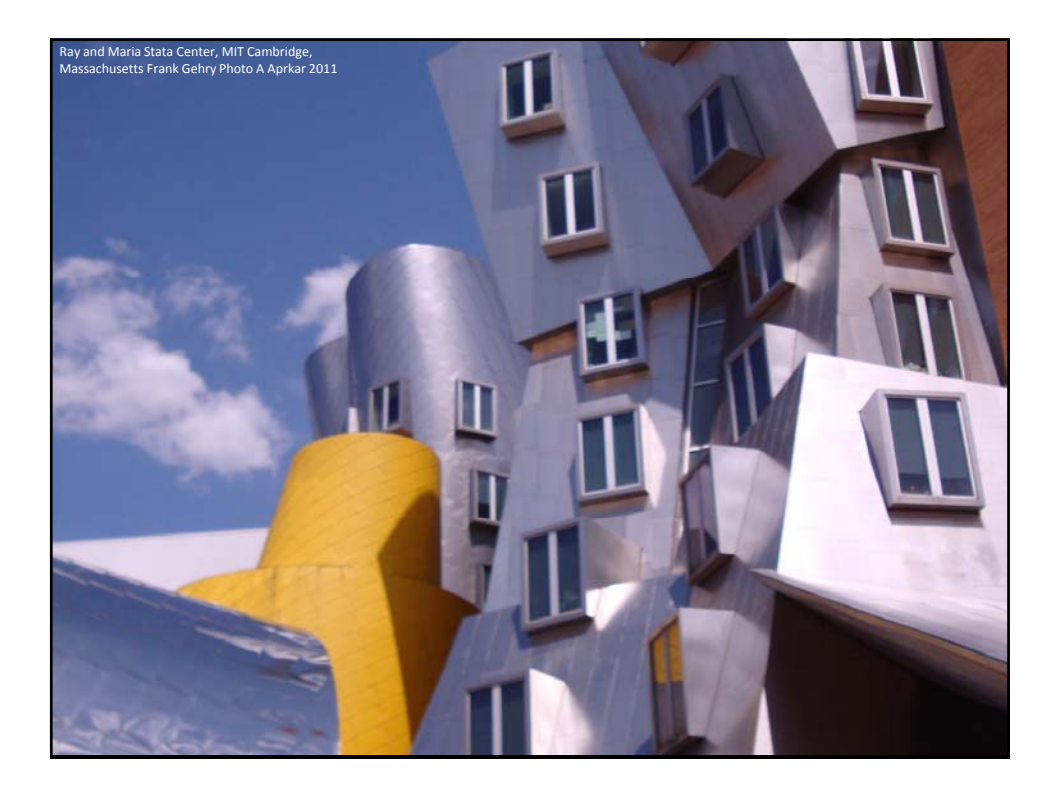

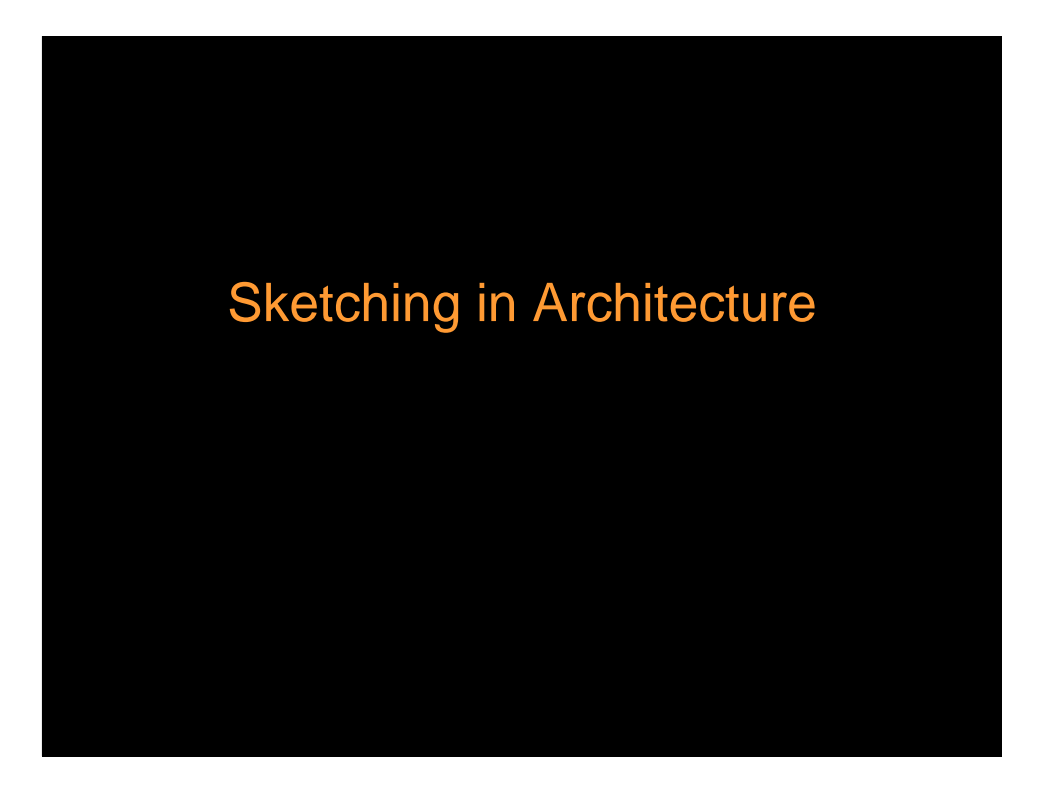

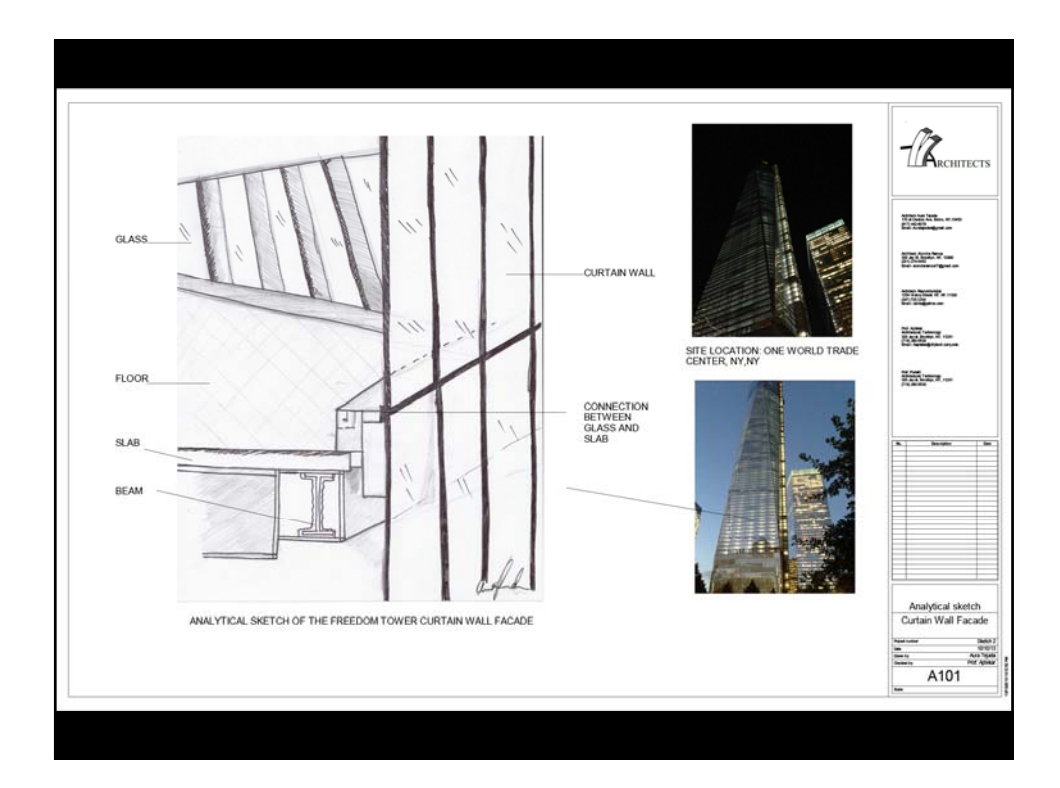

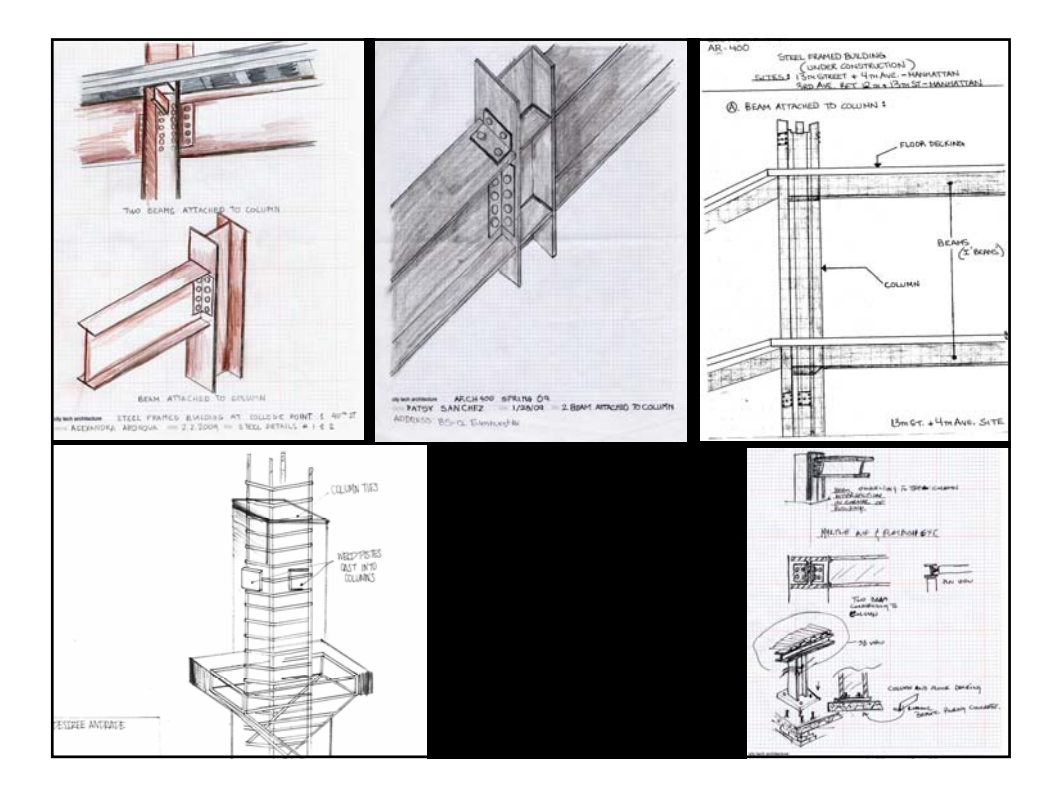

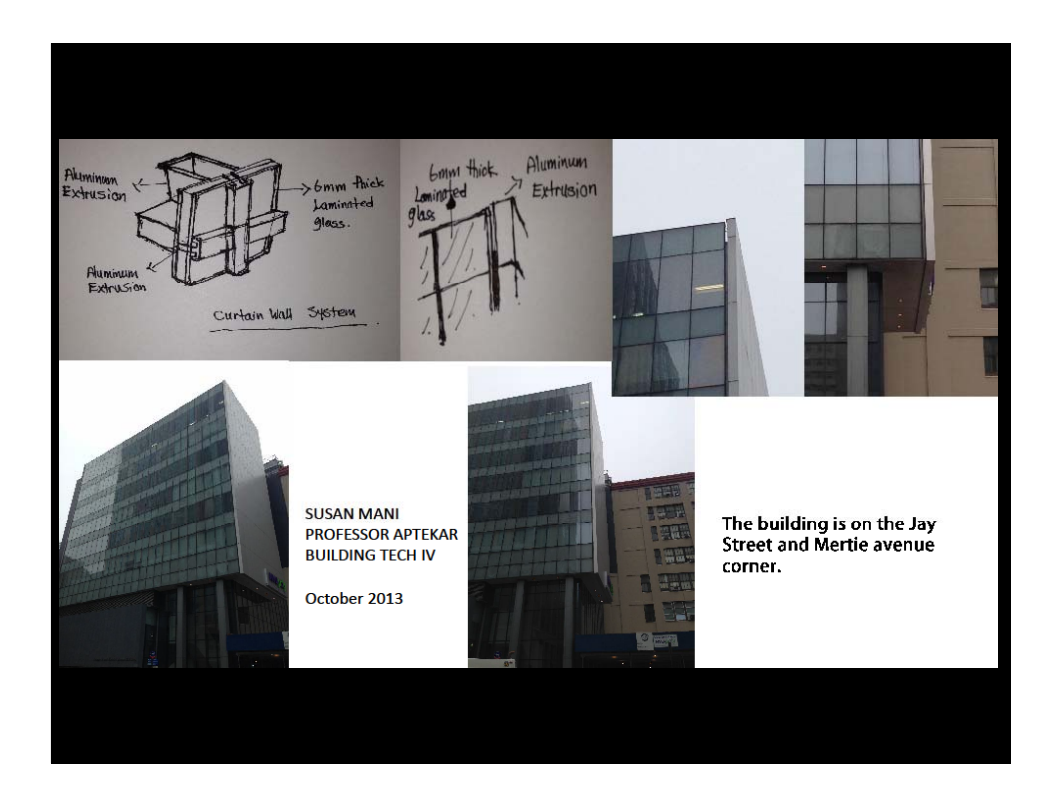

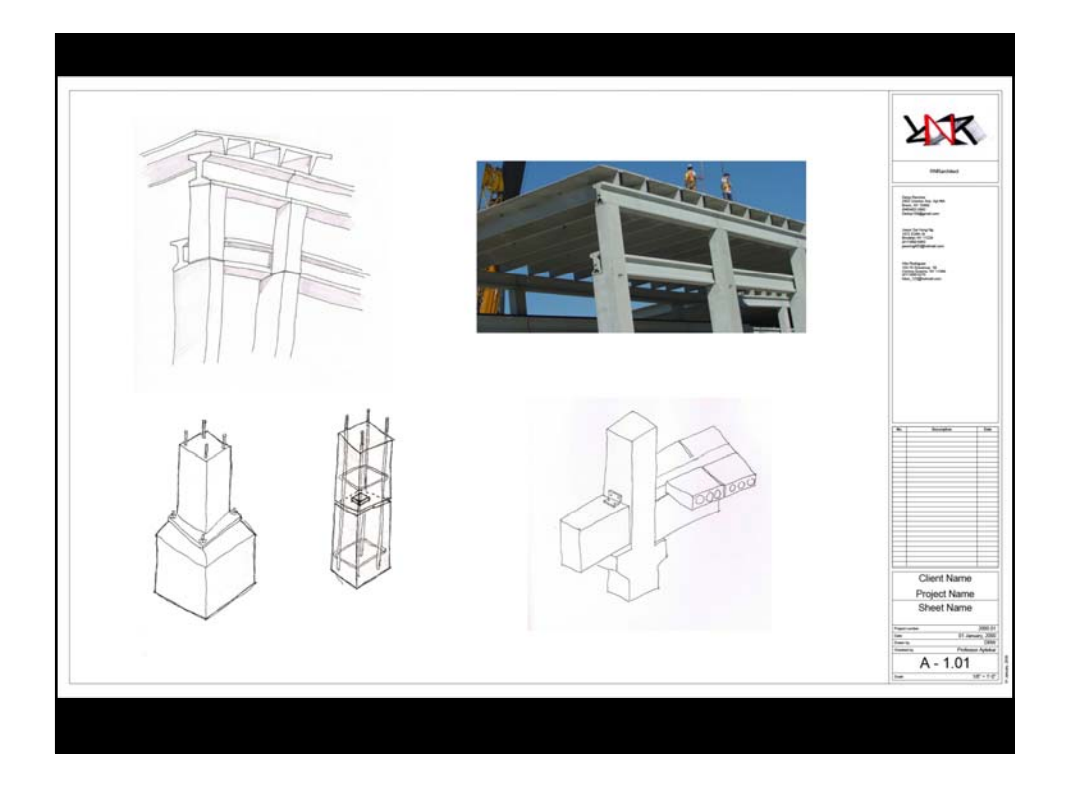

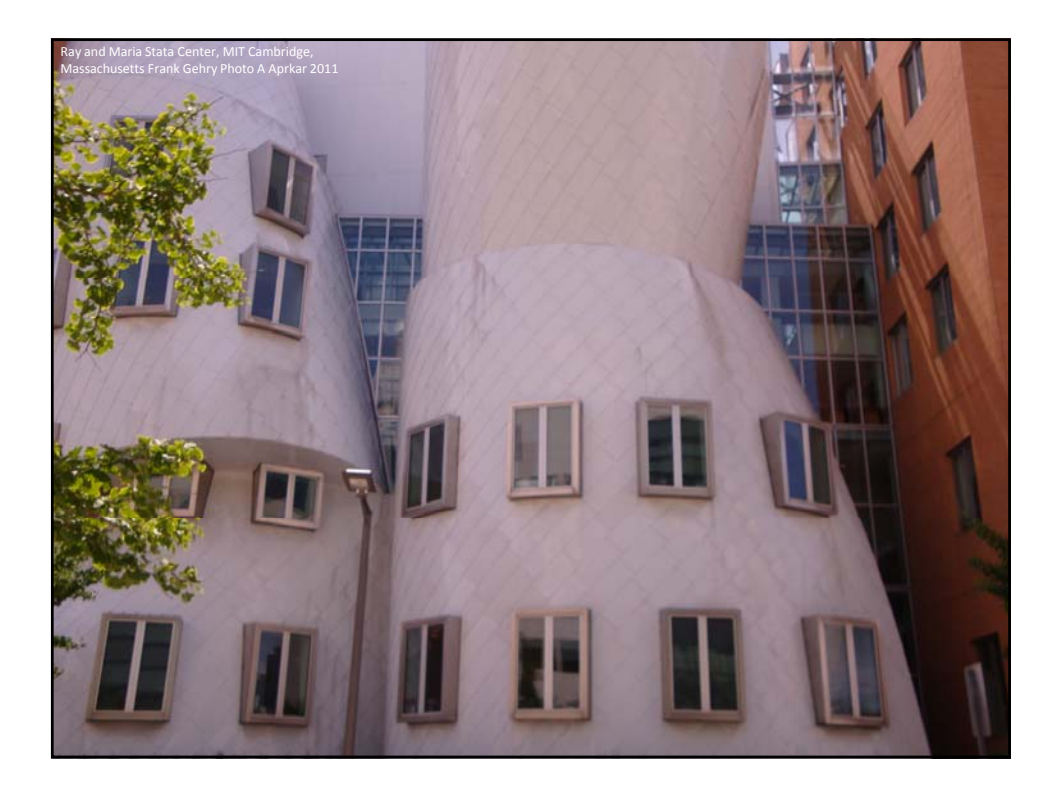

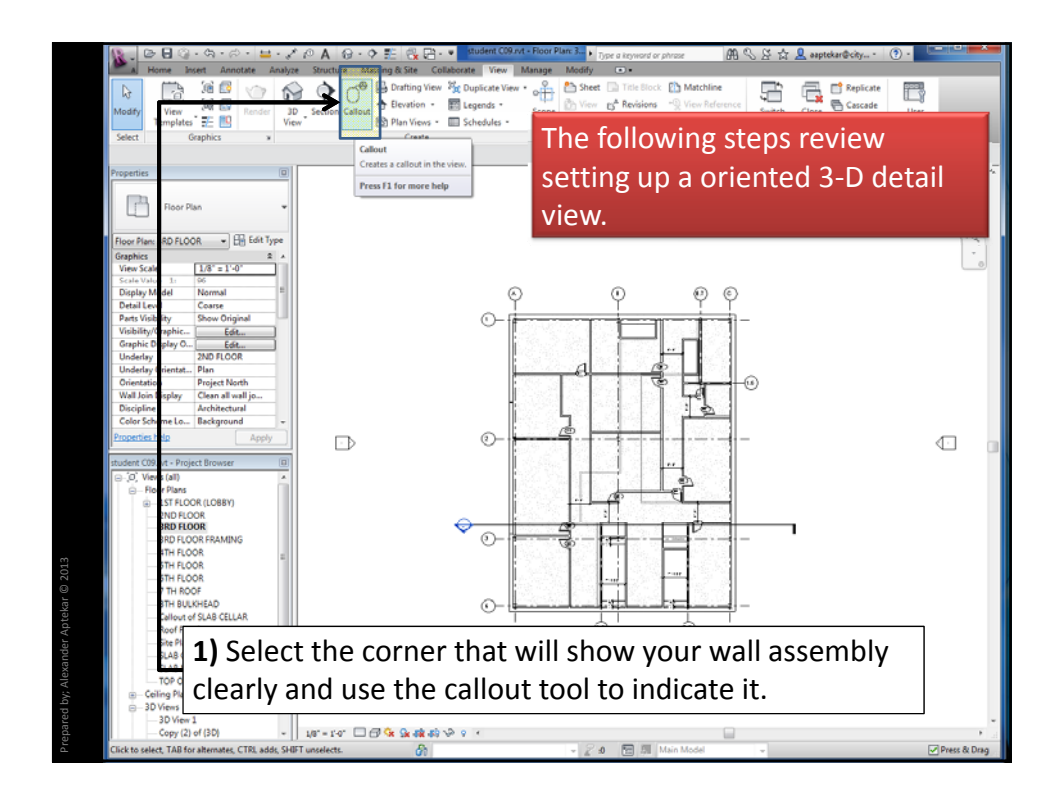

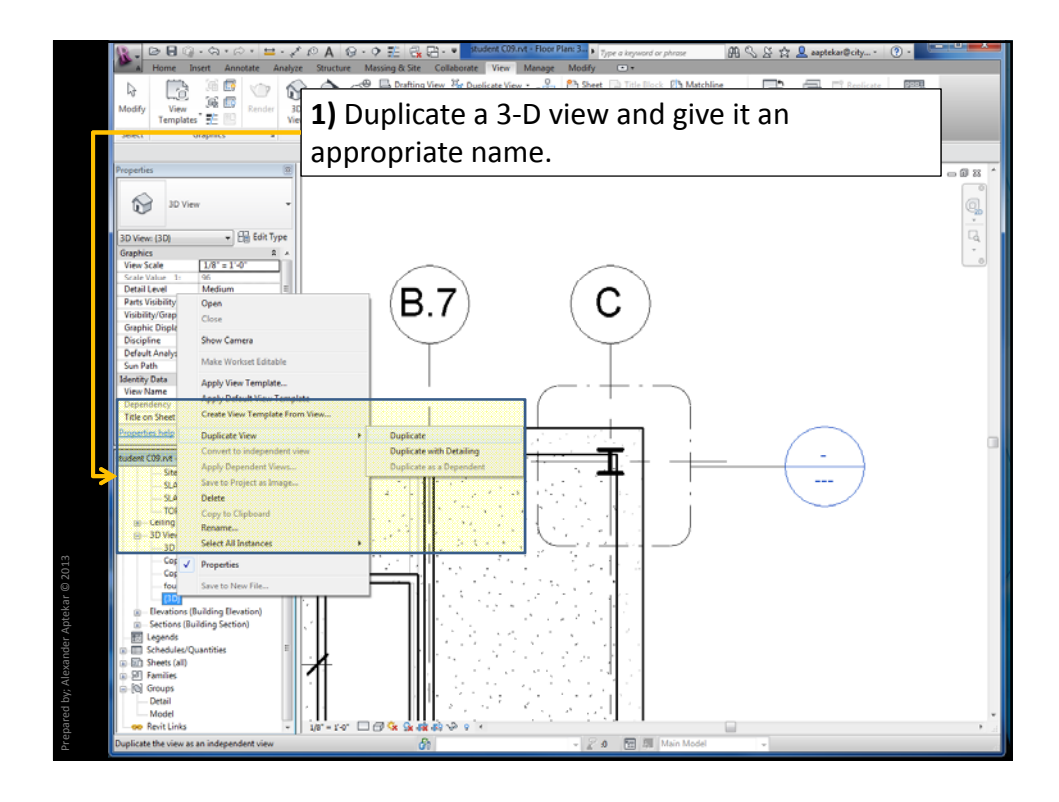

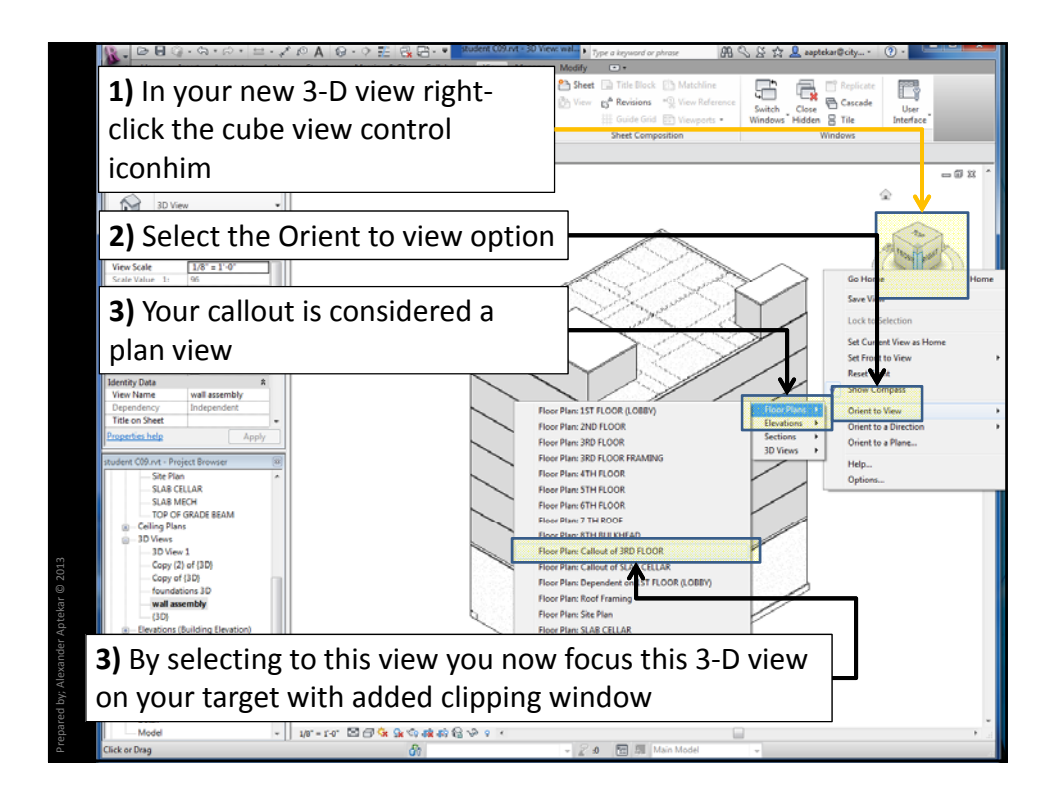

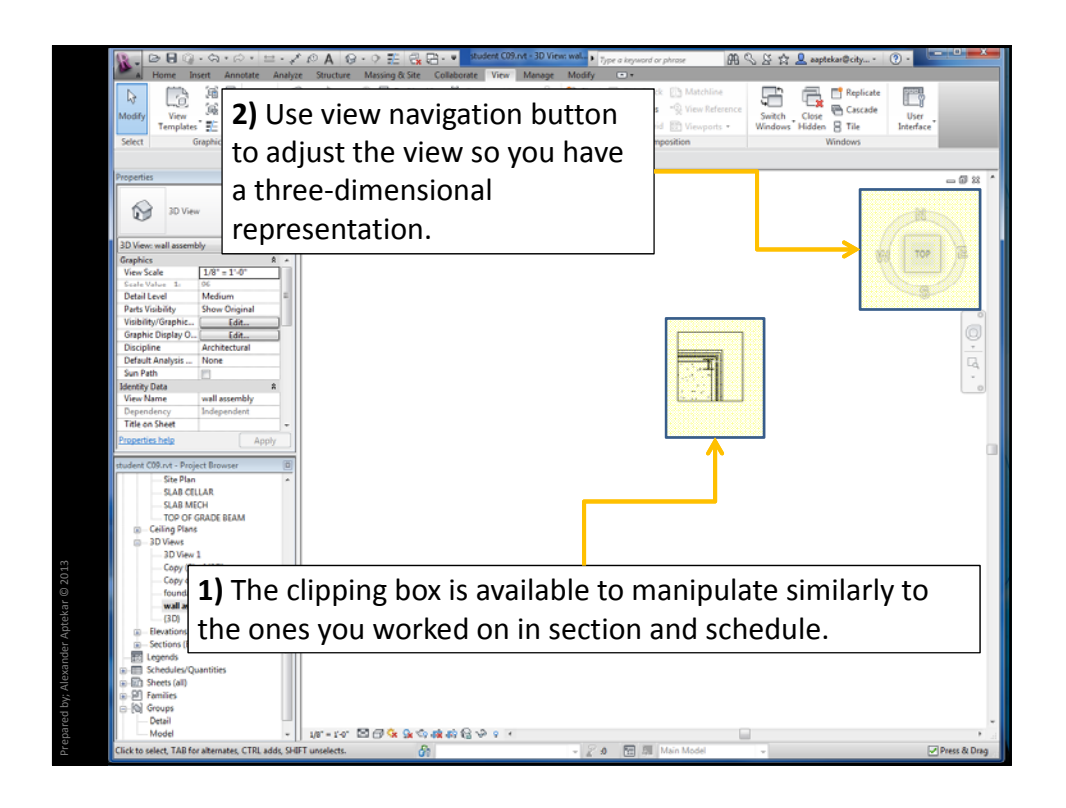

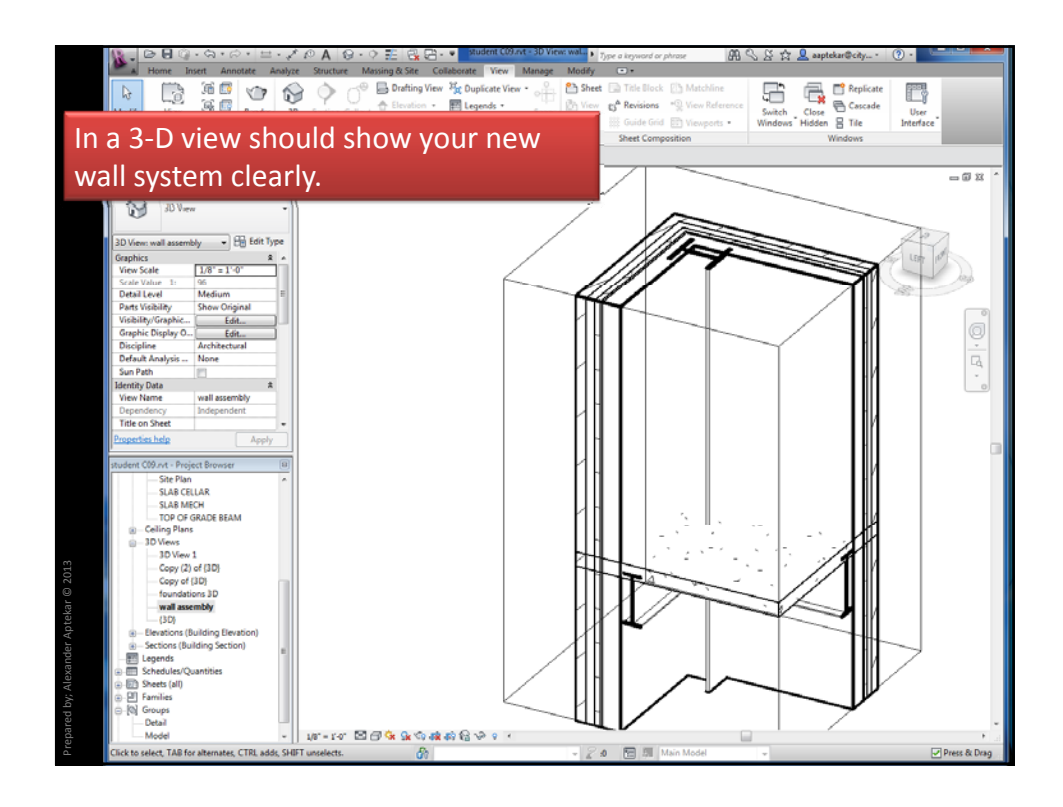

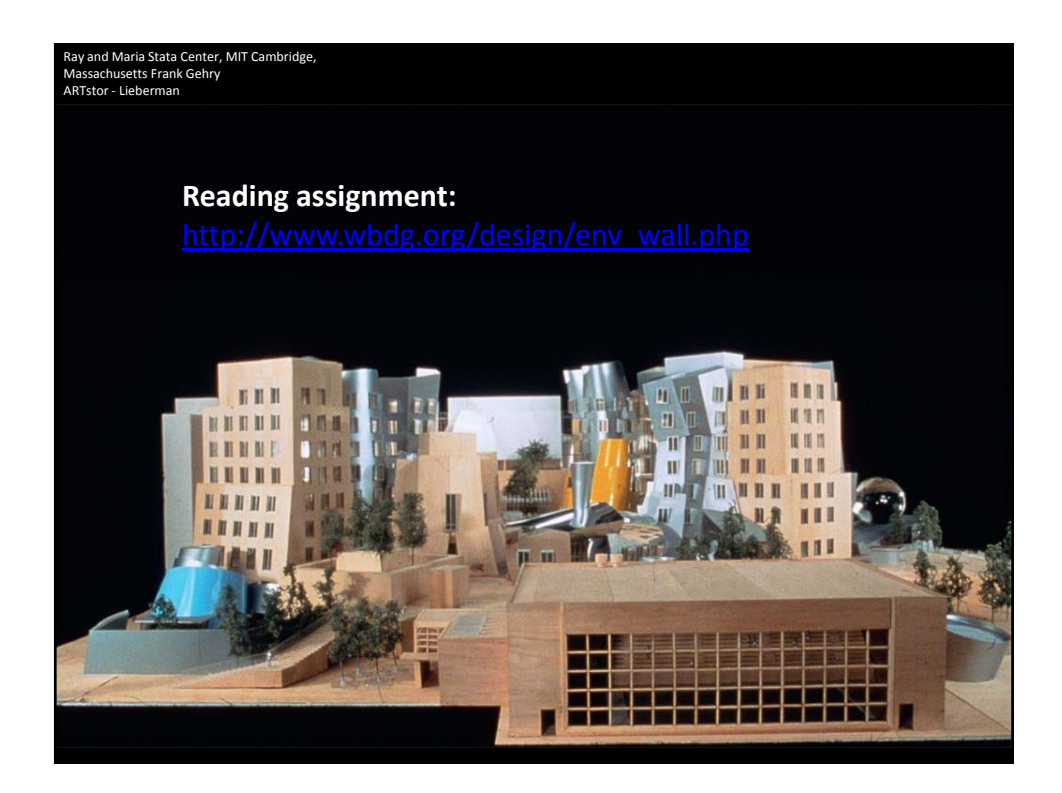

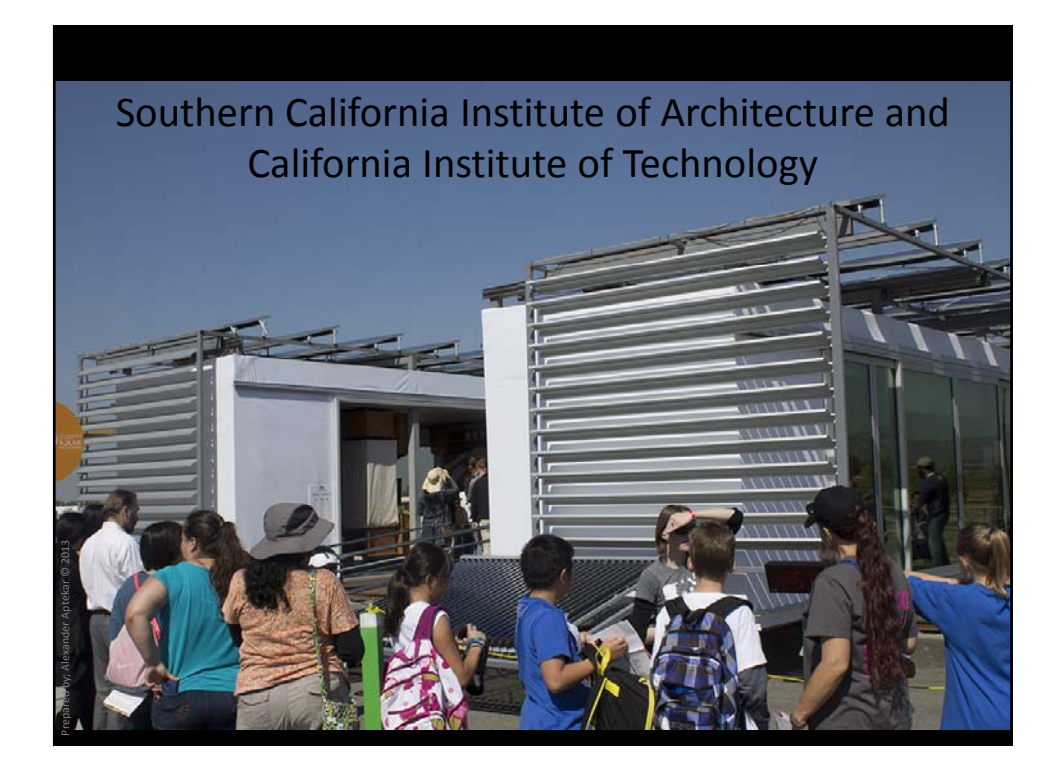

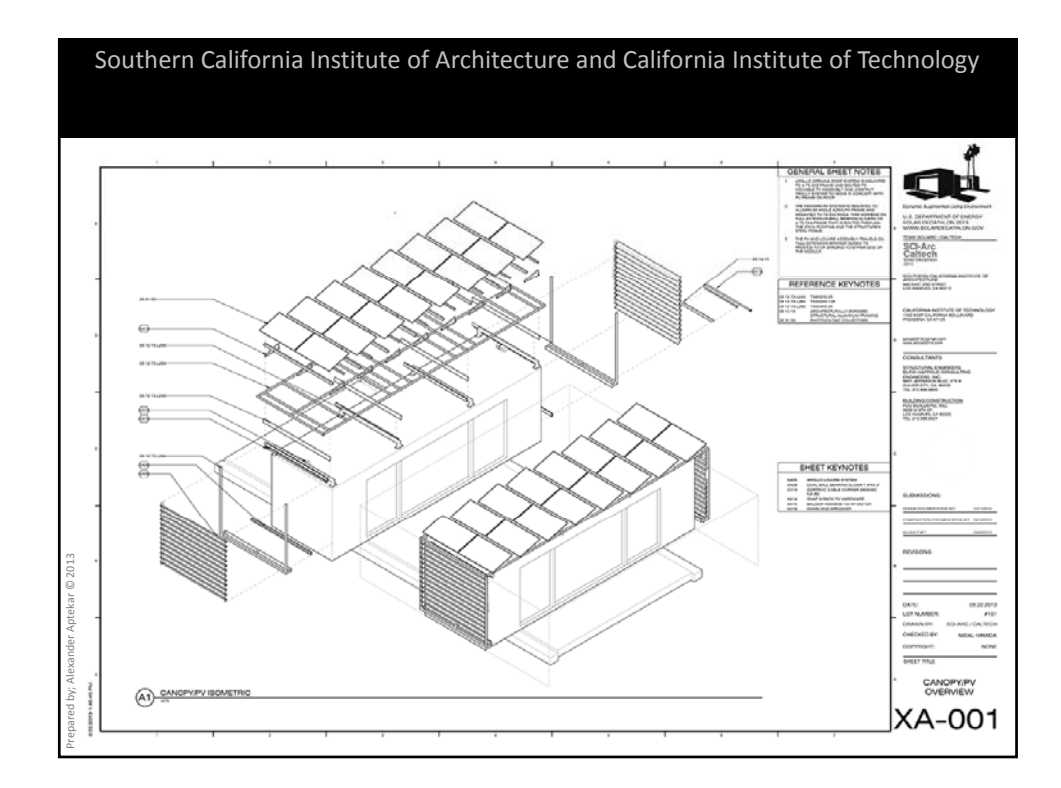

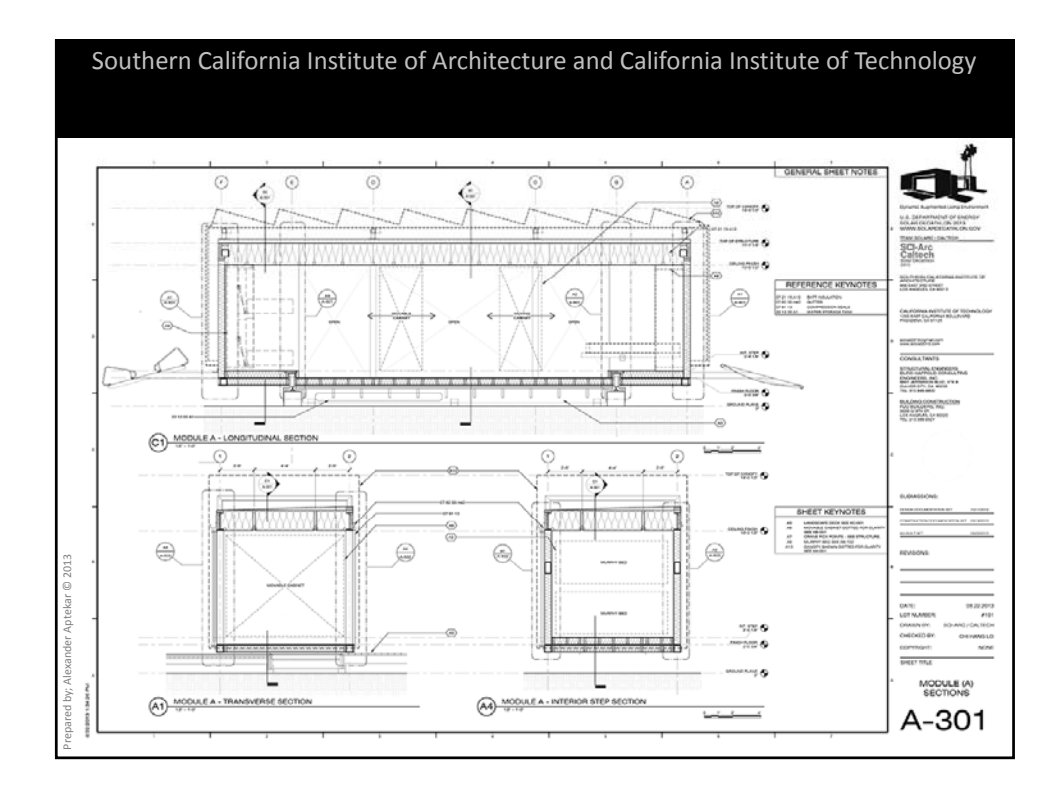

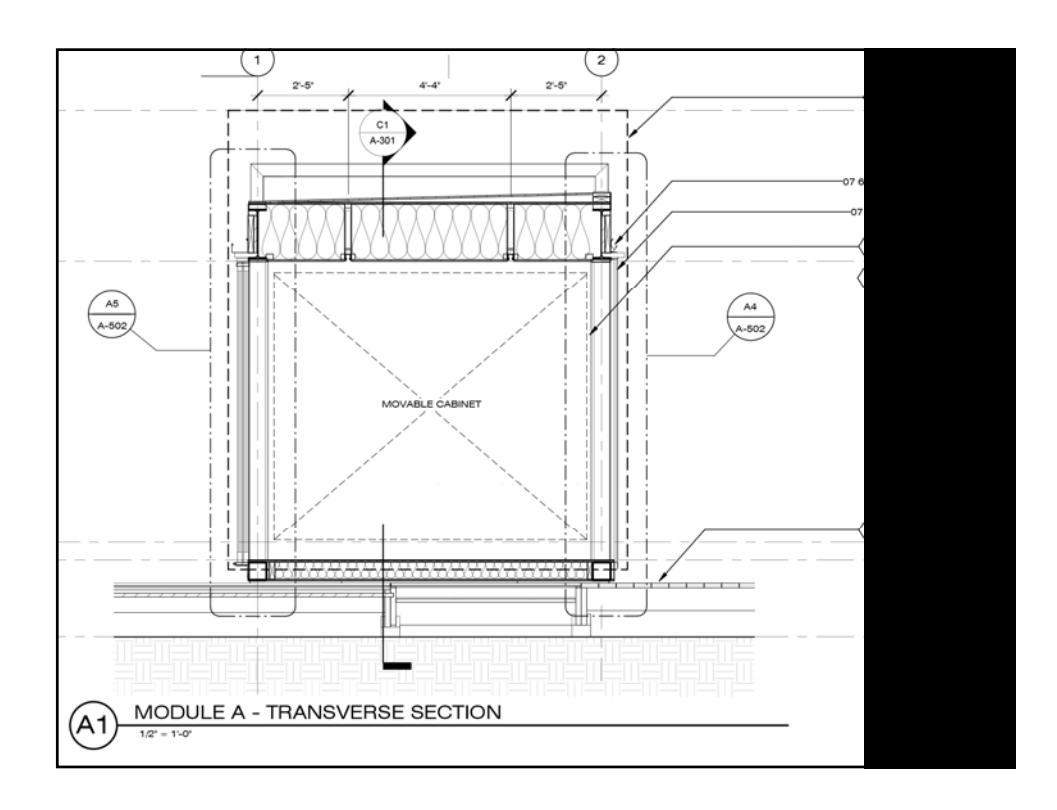

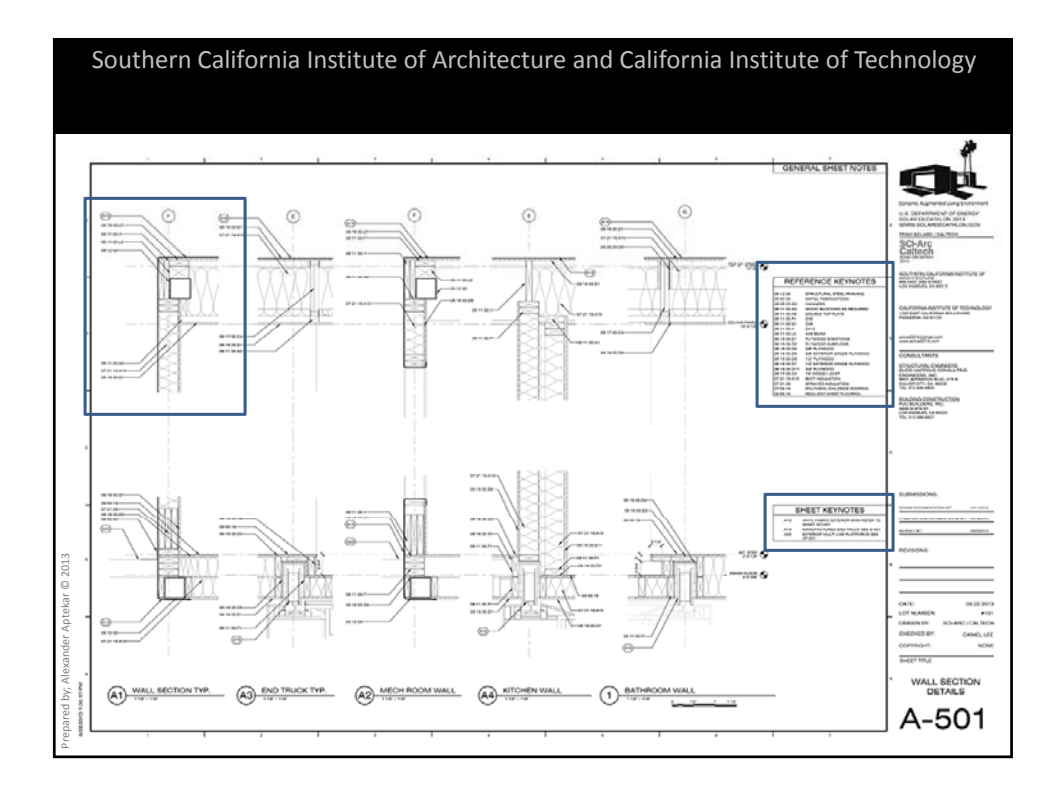

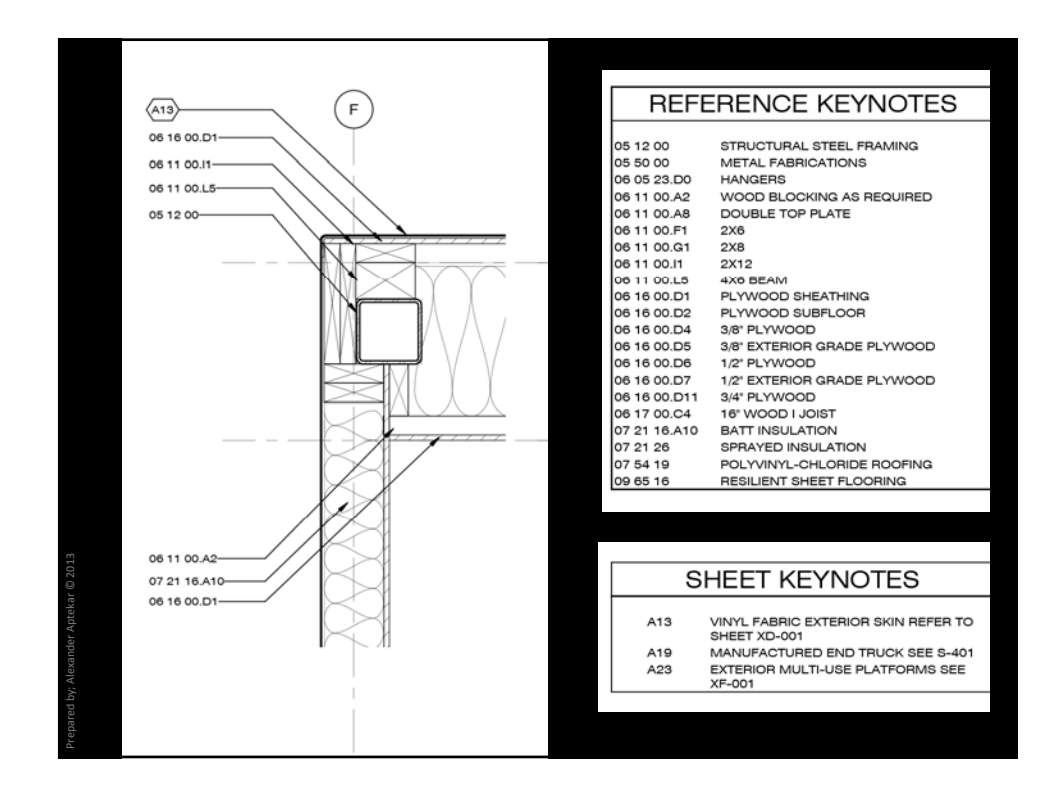

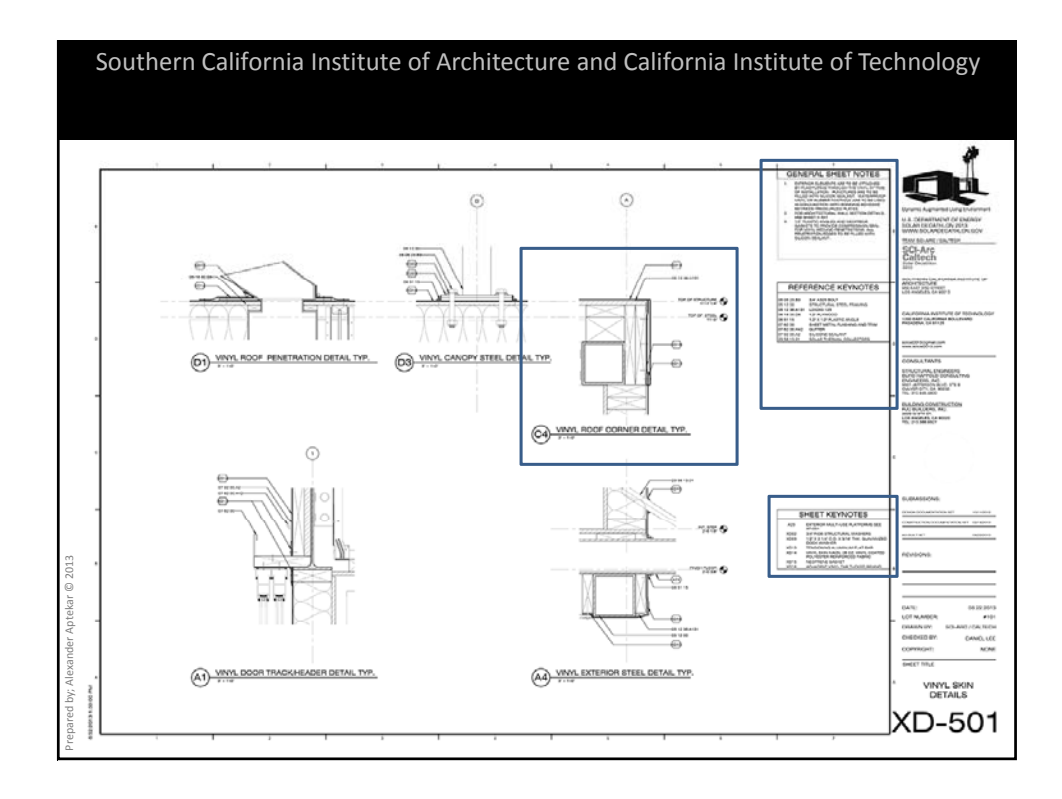

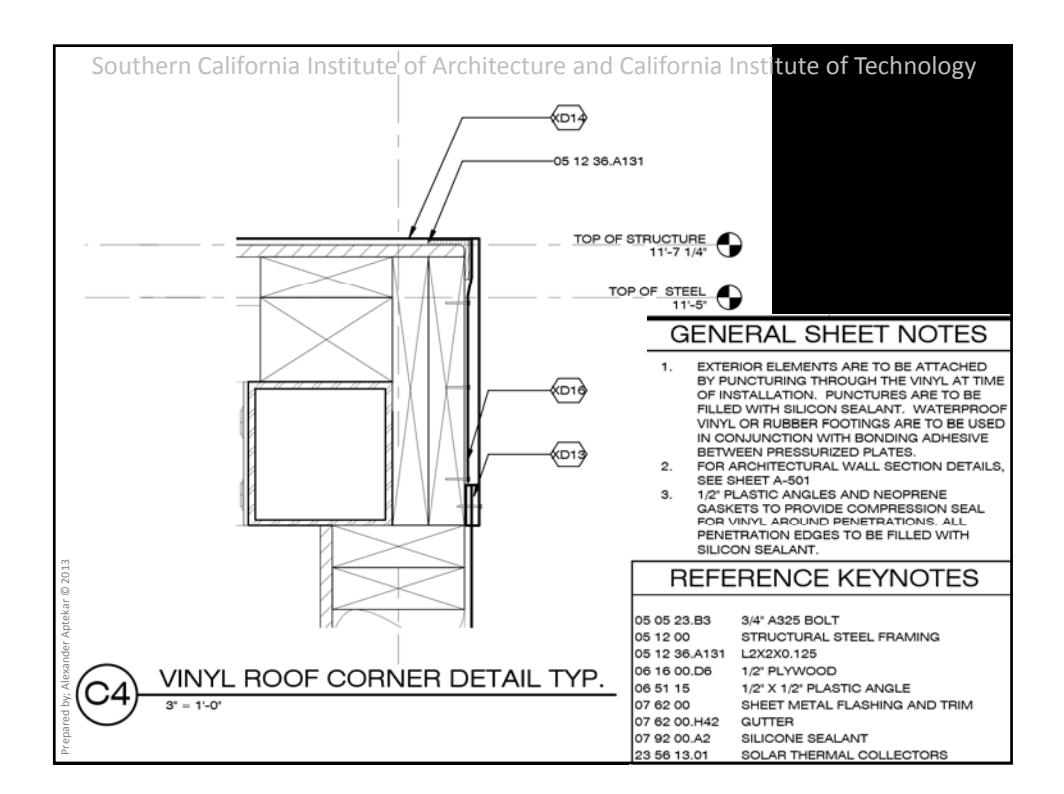

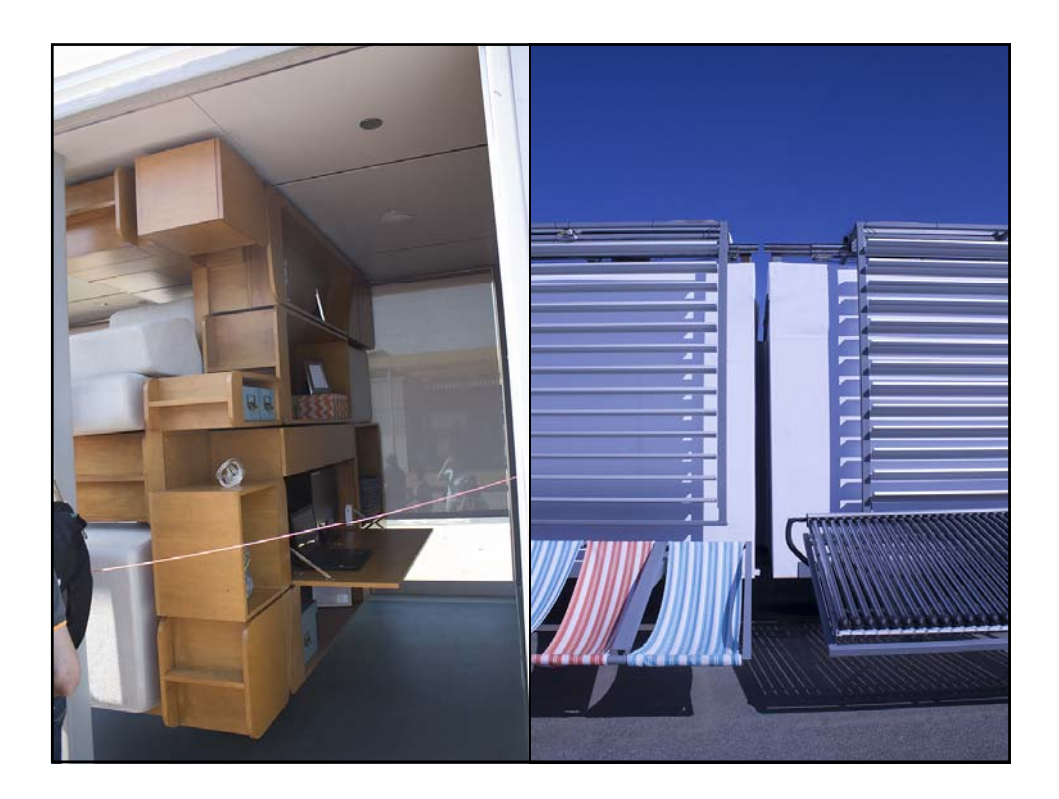

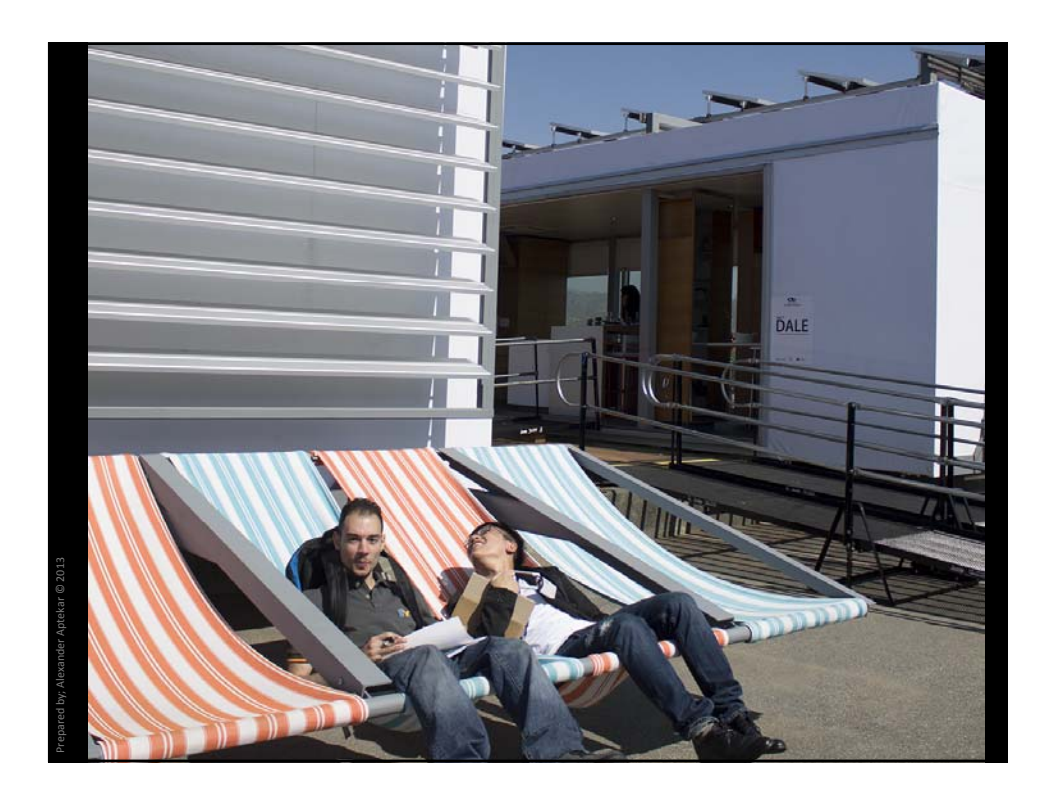

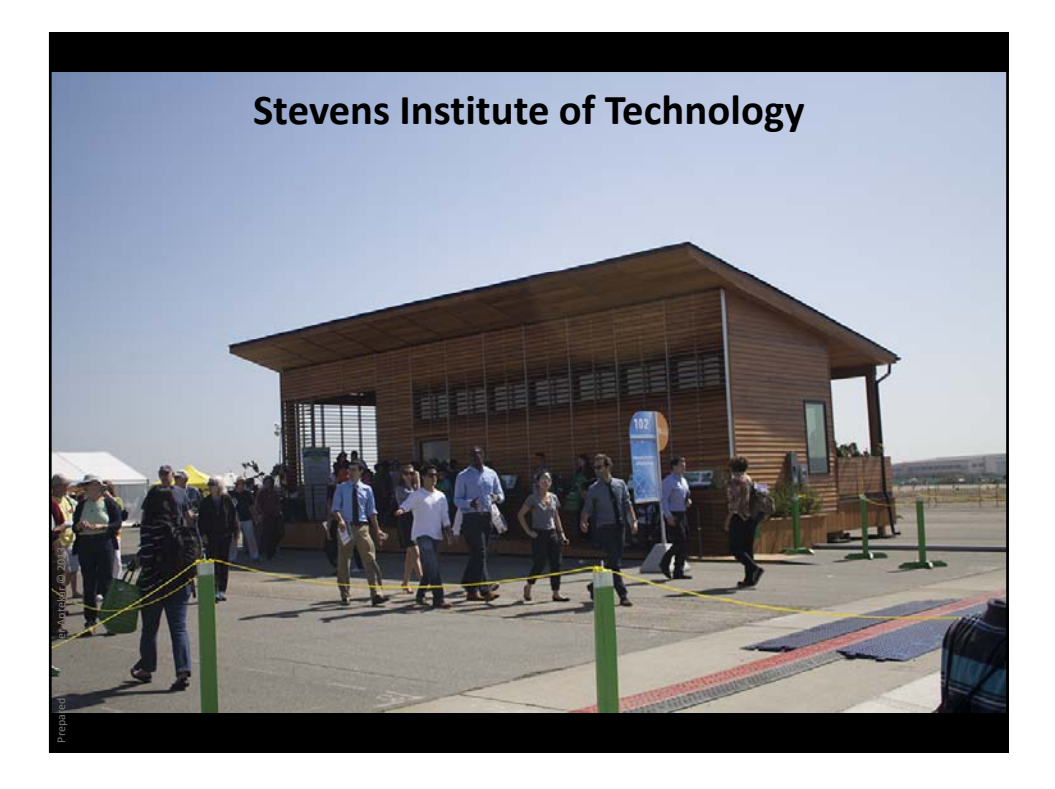

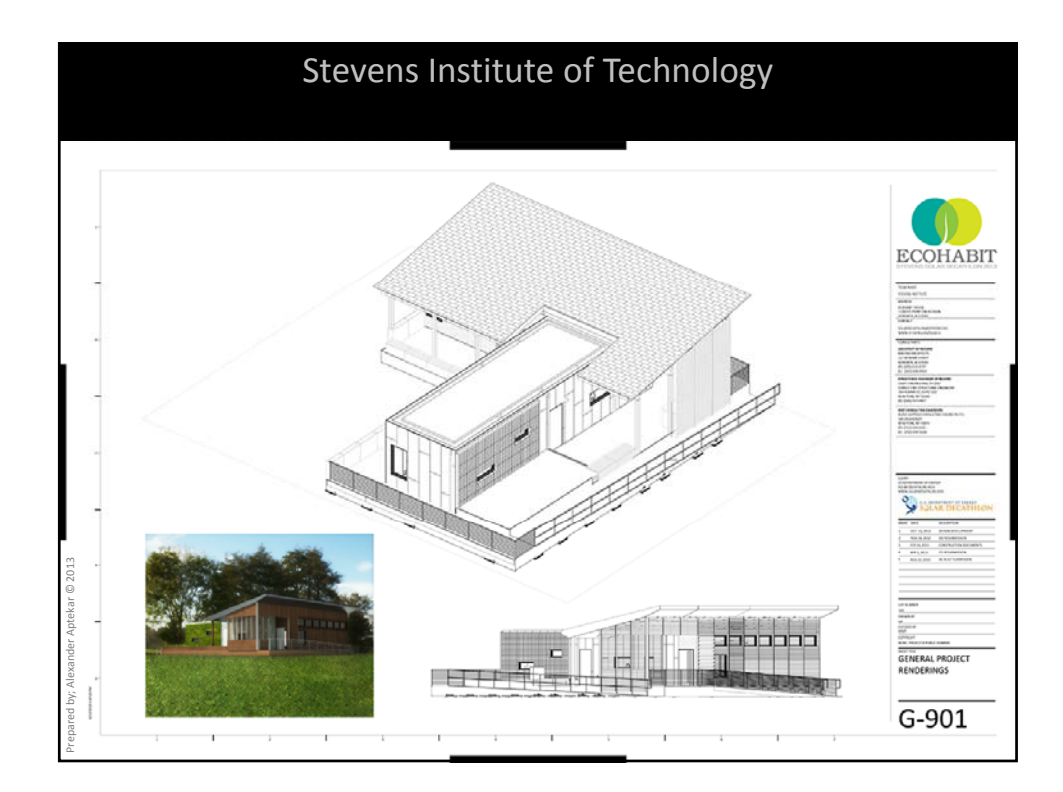

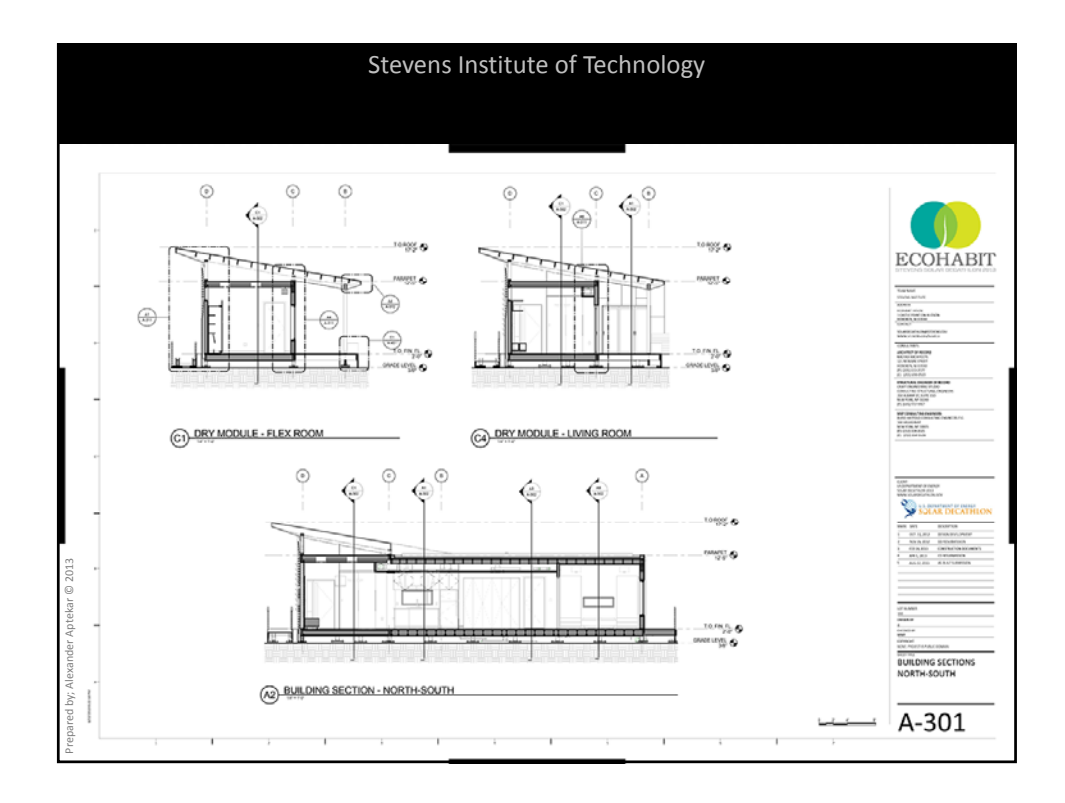

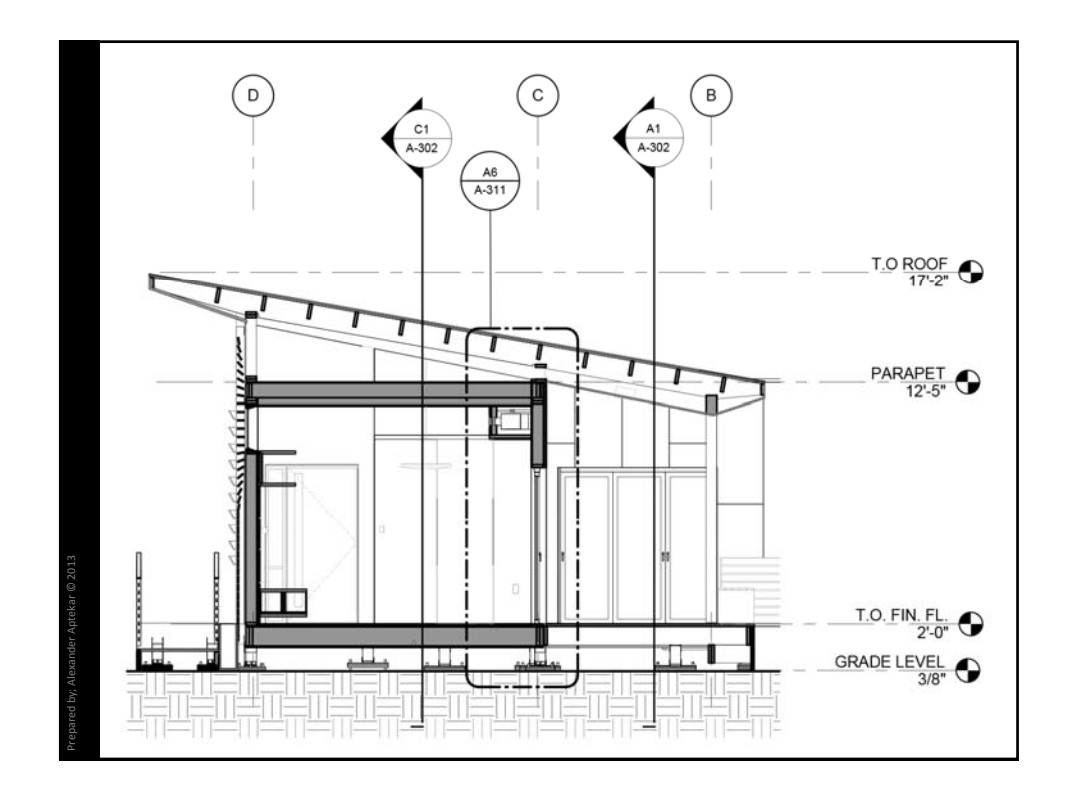

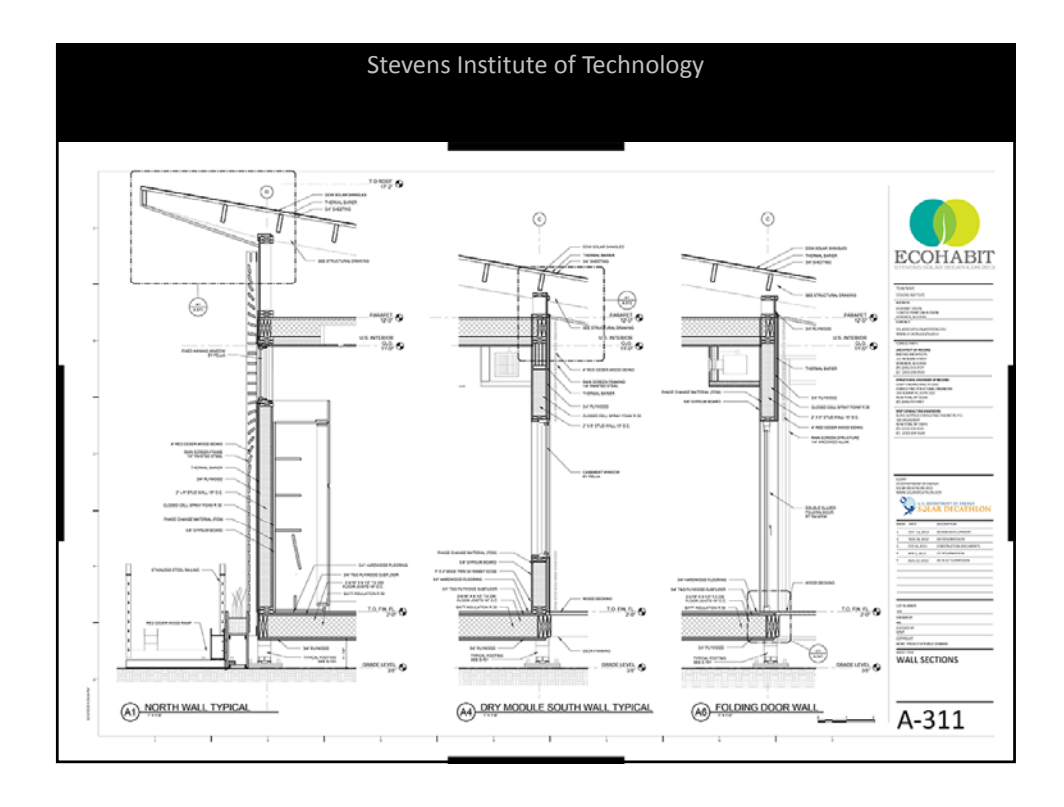

10/24/2013

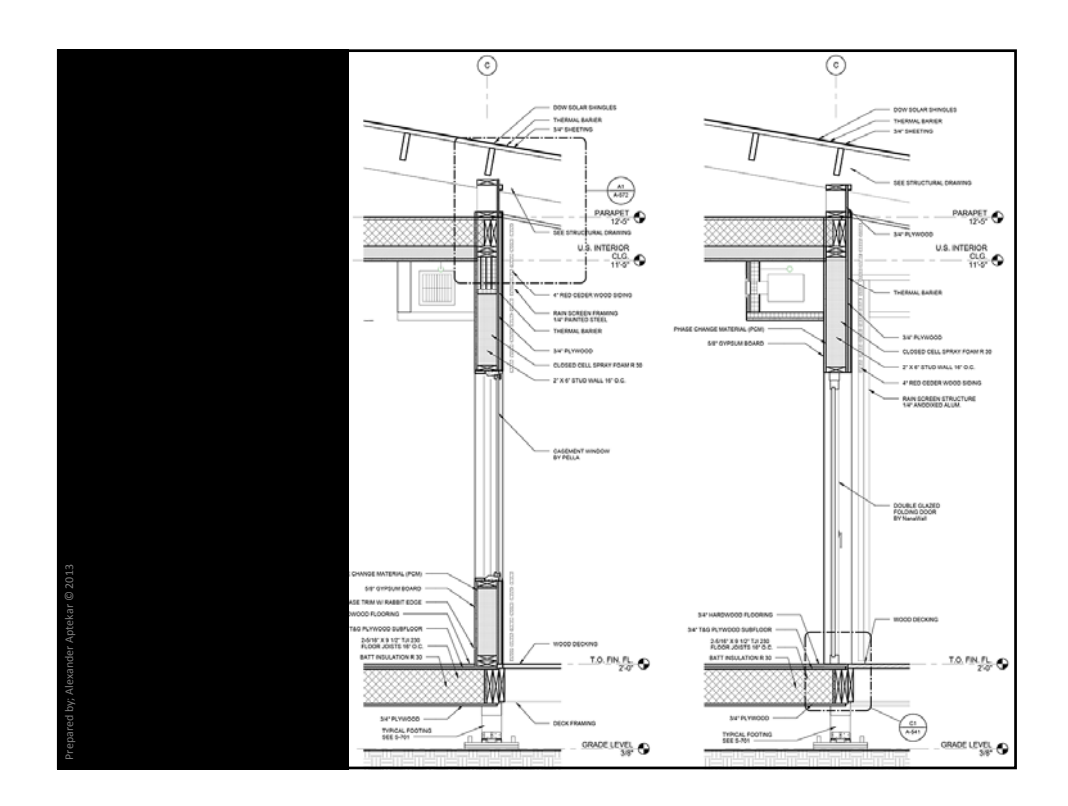

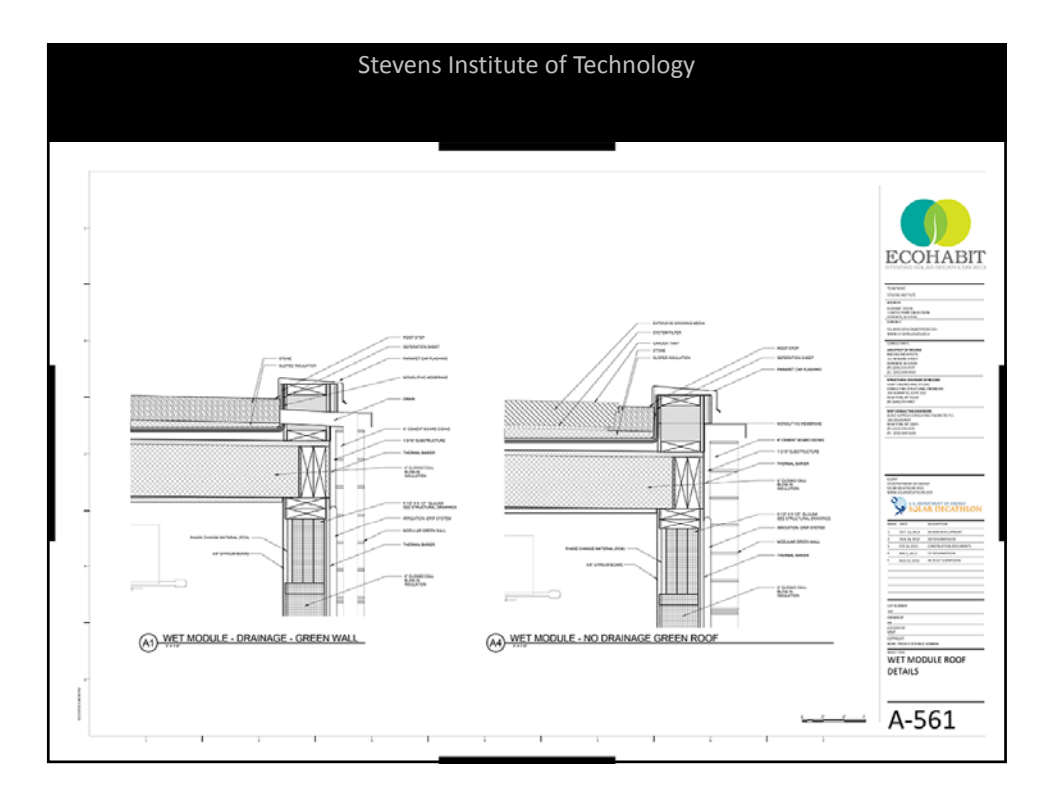

10/24/2013

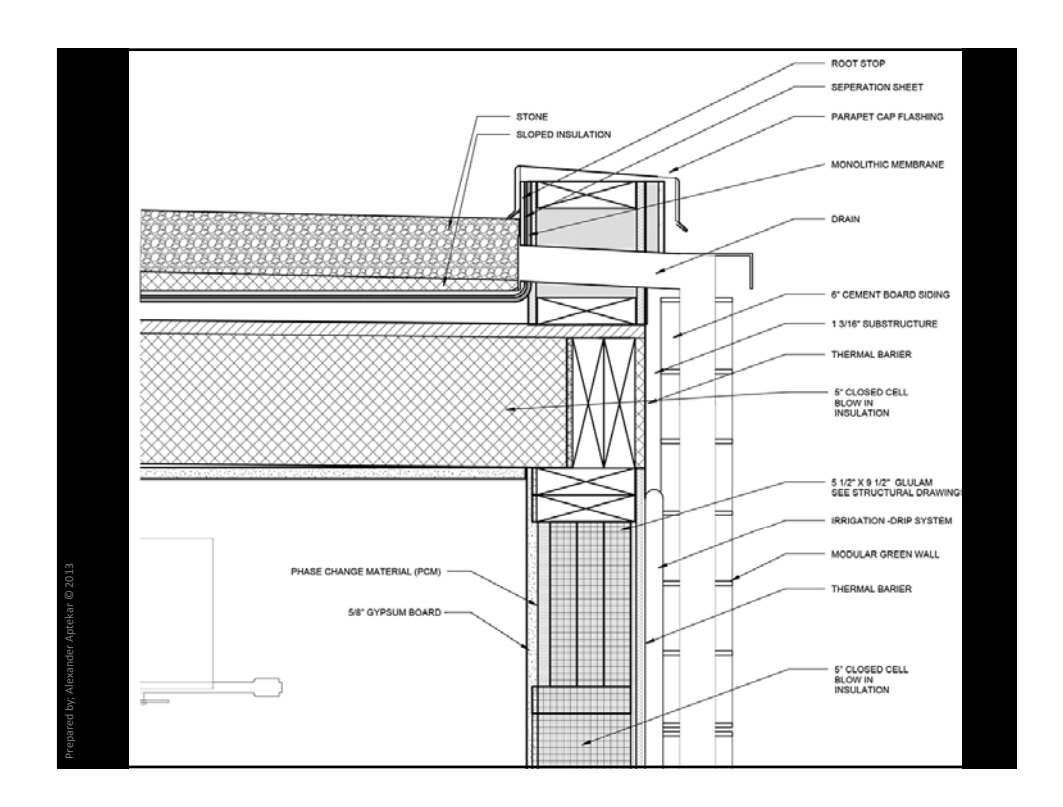

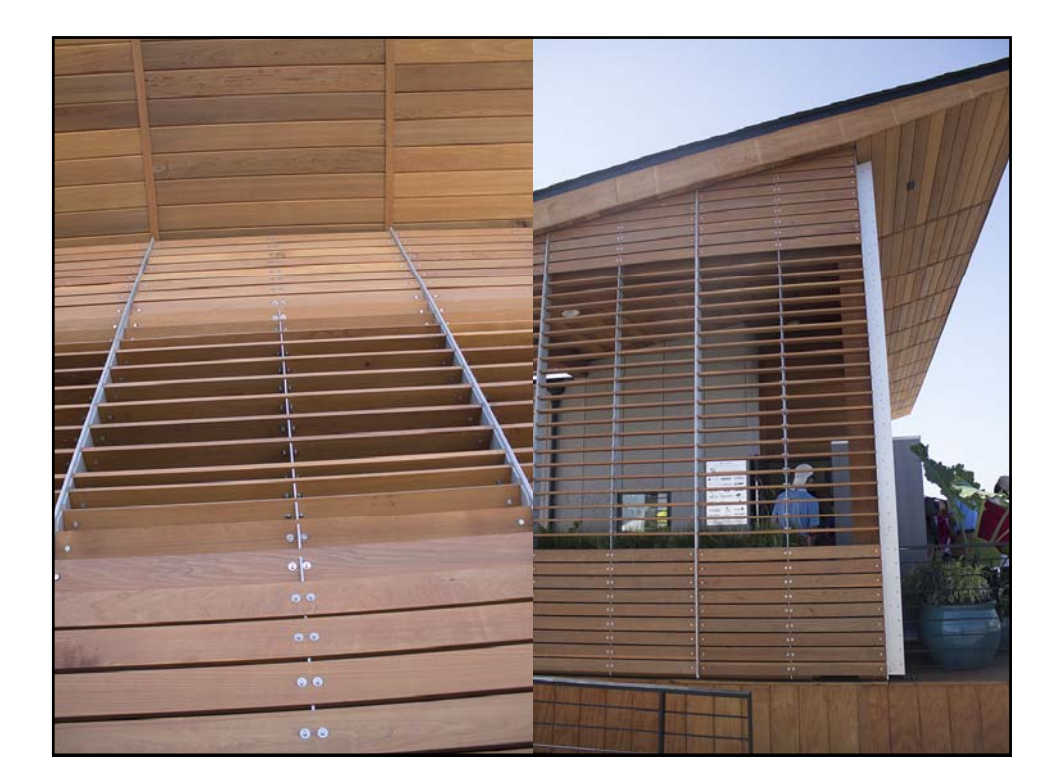

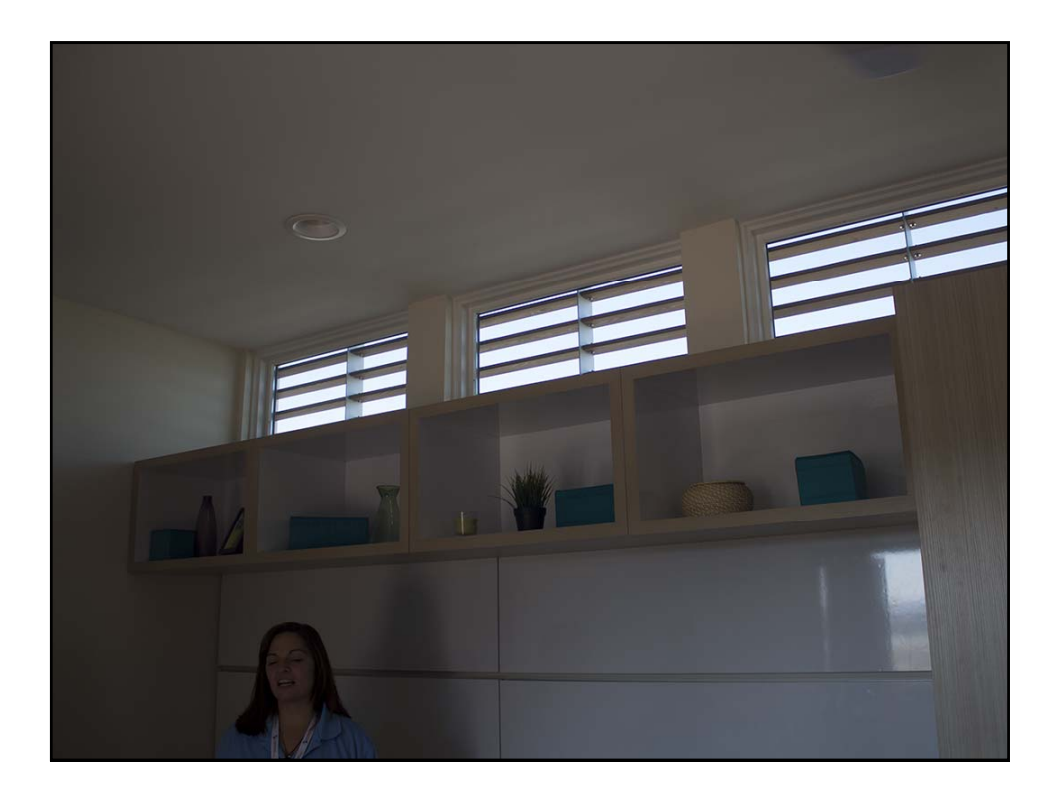

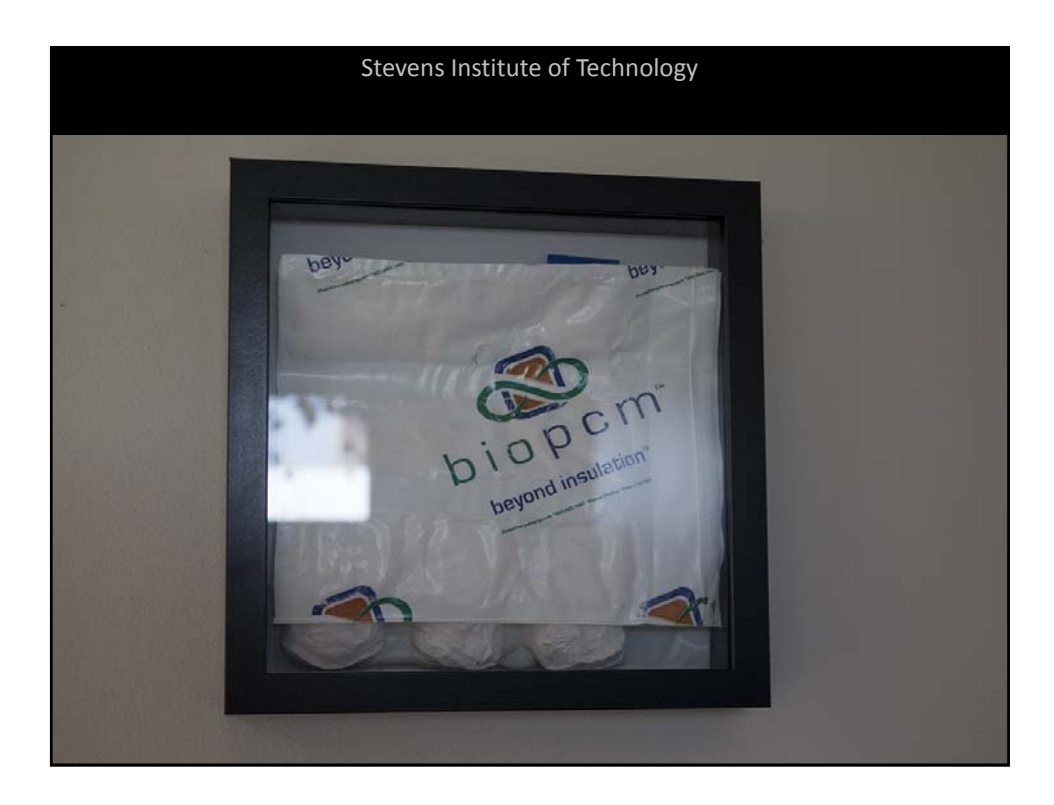

10/24/2013

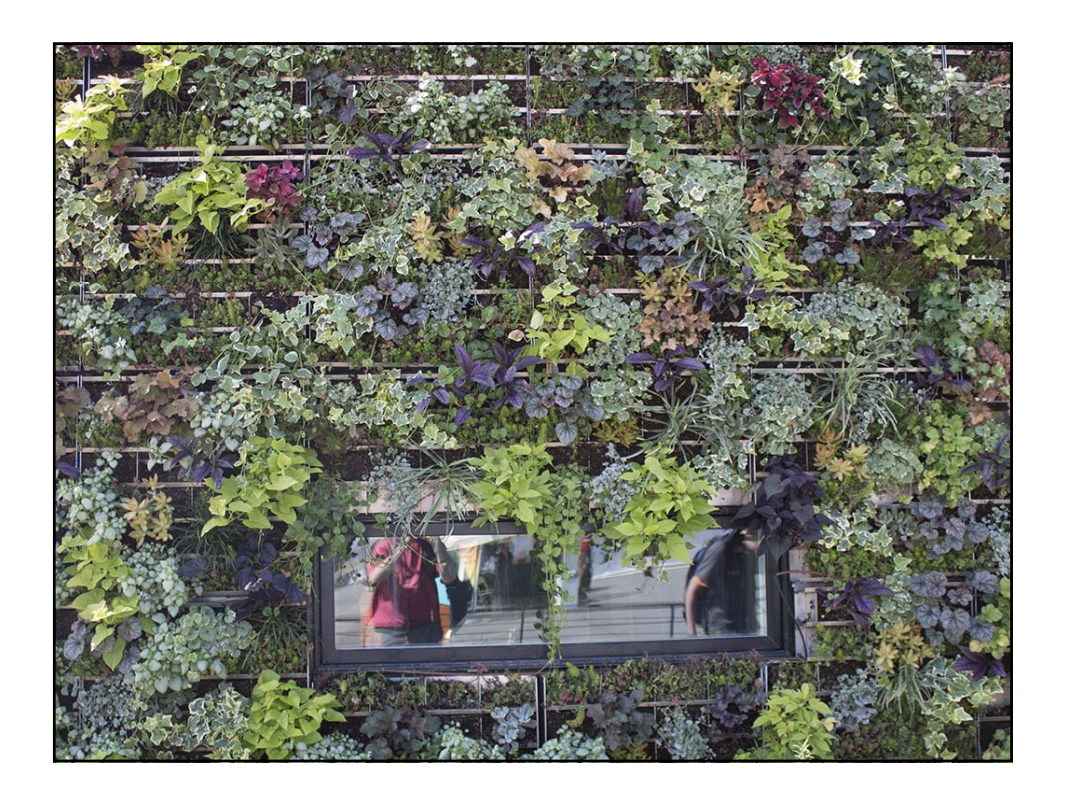

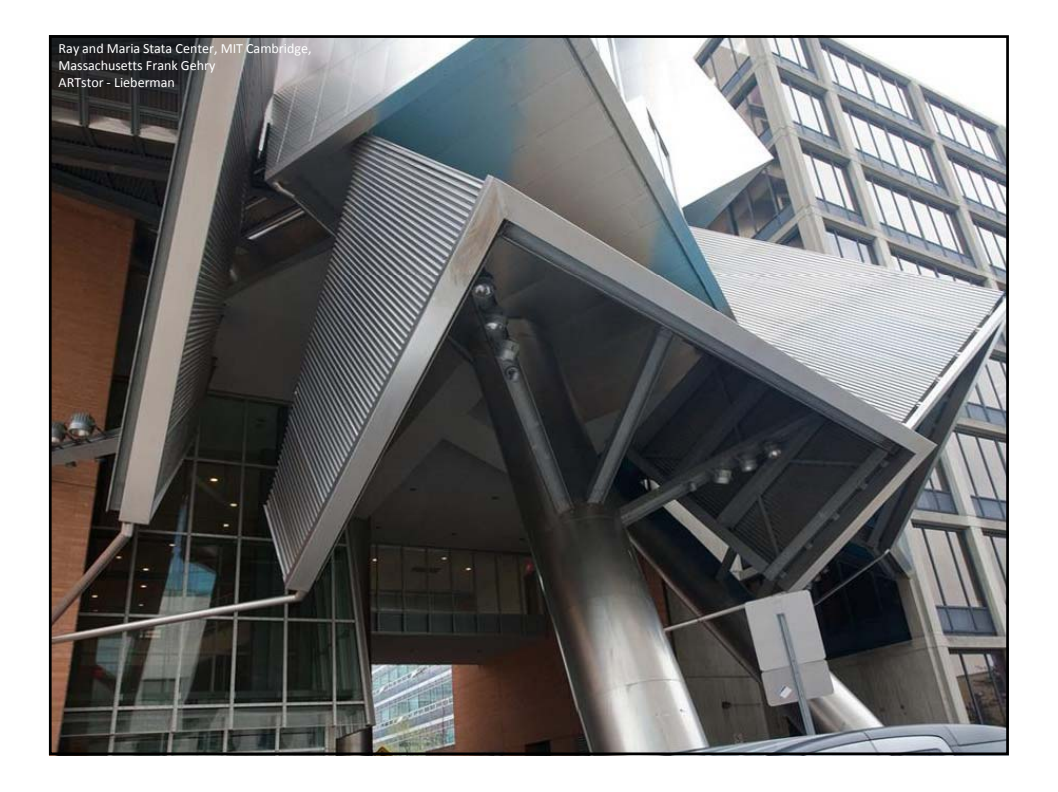